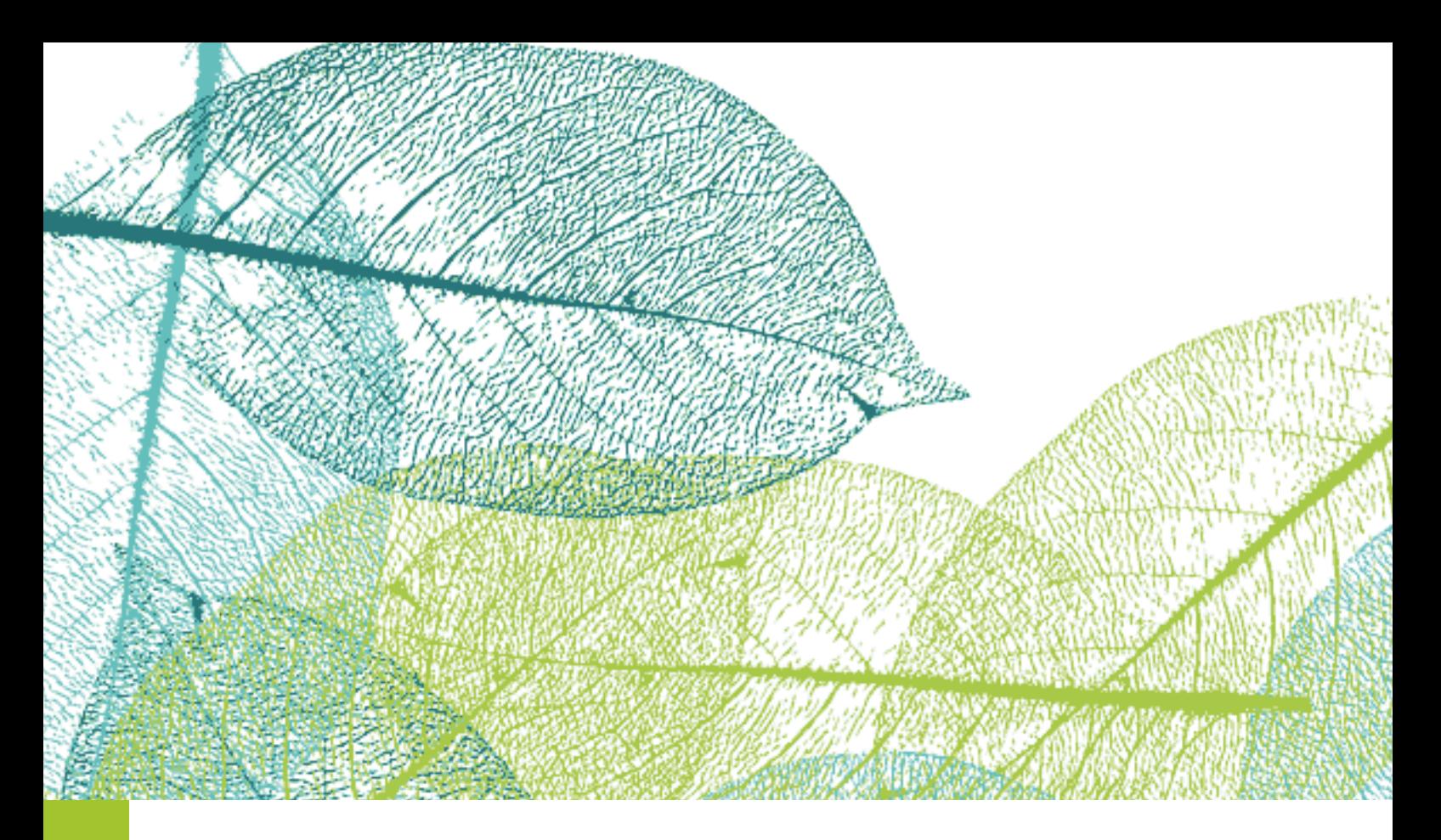

# technologie

pour suivre l'évolution et partager des informations sur la forêt tropicale et les droits des peuples forestiers

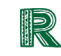

Regnskogfondet<br>RAINFOREST FOUNDATION NORWAY THE ENGINE ROOM

Introduction à l'utilisation de la technologie pour suivre l'évolution et partager des informations sur la forêt tropicale et les droits des peuples forestiers.  $\bullet$ 

 $\bullet$ 

 $\bullet$ 

## **@creative**<br>©commons

Cet ouvrage est protégé par une licence Creative Commons-ShareAlike 4.0 International (CC BY-SA 4.0). Licence consultable sur: *<http://creativecommons.org/licenses/by-sa/4.0/>*

Contenu et graphisme: The Engine Room. Conception graphique: Federico Pinci.

Ce guide introductive a été élaboré conjointement par la Rainforest Foundation Norway et The Engine Room. Rapport réalisé grâce à des fonds de la Fondation Ford.

Première édition: juin 2016

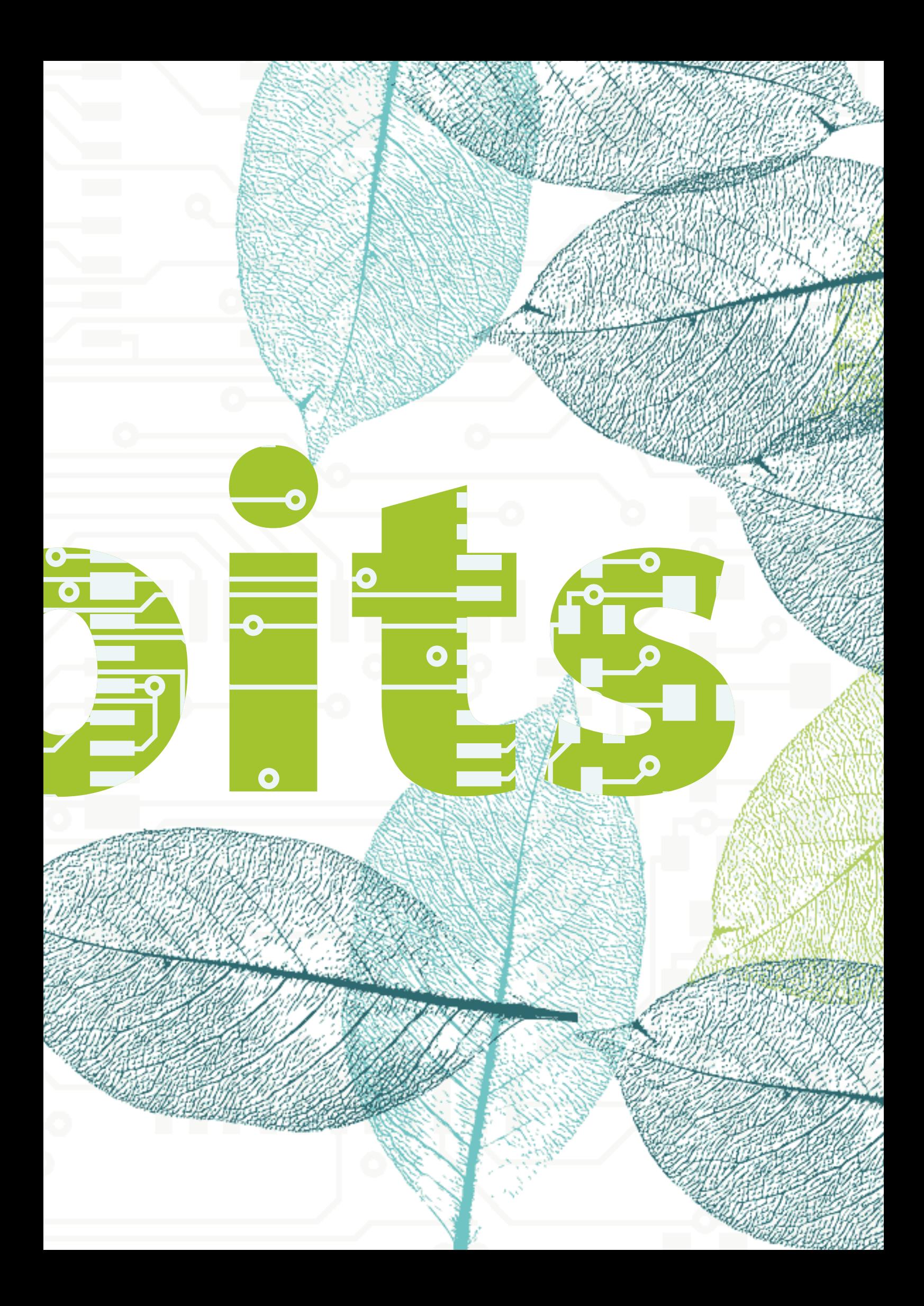

## Avant-propos

Comment les technologies nouvelles et celles en pleine évolution peuvent-elles s'avérer utiles pour promouvoir la protection de la forêt tropicale et les droits des peuples forestiers ? Cette vaste question ouverte est le point de départ de cette introduction.

En 1989, quand la Rainforest Foundation a été créée pour promouvoir la protection des forêts fondée sur les droits, les téléphones étaient rarement mobiles, et le World Wide Web était de la science fiction. Tout cela a bien changé. Les technologies de pointe sont devenues plus abordables, plus disponibles et leur utilisation plus facile, créant ainsi de nouvelles possibilités exaltantes pour la surveillance de la forêt tropicale et le partage d'informations. Chaque semaine, un nouvel outil ou une nouvelle plateforme voit le jour pour cartographier les ressources forestières, détecter l'abattage illégal d'arbres, signaler des violations des droits humains ou retracer l'origine des matières premières.

Toutefois, certaines choses n'ont pas changé du tout. Les communautés locales et les organisations locales dans les pays à forêt tropicale luttent toujours pour faire reconnaître leurs droits coutumiers et protéger les forêts tropicales dans des conditions difficiles. Bien souvent, les infrastructures et les moyens de communication sont médiocres, et il est très difficile de tirer parti des possibilités offertes par les technologies en l'absence de connaissances et de financements. De manière générale, les groupes d'intérêts à l'origine de l'exploitation non durable des forêts ont davantage de ressources à leur disposition pour utiliser les nouvelles technologies et les évolutions technologiques que les groupes locaux ou les organisations de la société civile œuvrant à la protection des forêts.

Pour autant, il existe de nombreux exemples remarquables d'utilisation ingénieuse des nouvelles technologies par des militants locaux pour rendre leur travail plus efficace et plus performant. Malheureusement, il existe aussi de nombreux exemples de projets infructueux pour lesquels beaucoup de temps et d'efforts ont été gaspillés.

Bien que les objectifs poursuivis et les instruments utilisés varient grandement d'un projet à l'autre, les exemples de succès ont en commun une conception robuste, des objectifs clairs et une analyse approfondie du problème à résoudre. Au vu de l'importance d'une planification et d'une conception sérieuse pour le succès de tout projet technologique, la Rainforest Foundation Norvège a conclu un partenariat avec The Engine Room pour élaborer une introduction élémentaire à l'utilisation des technologies pour la protection des forêts tropicales fondée sur les droits. Alors que nous recensions une multitude d'initiatives existantes qui pourraient être utiles à nos travaux et à nos partenaires, nous avons estimé qu'une introduction aux principes élémentaires de l'utilisation de la technologie pour la protection des forêts tropicales fondée sur les droits pourrait se révéler utile pour de nombreuses personnes.

Tel est l'objectif de ce rapport: décrire les avantages et les inconvénients des différents outils qui peuvent être utilisés, à l'aide d'exemples concrets. Il contient en outre une orientation étape par étape pour l'élaboration stratégique de projets, en indiquant les questions essentielles auxquelles il faut répondre pour s'assurer que la technologie réponde aux besoins du projet, et non l'inverse. Même si ce rapport peut être lu de bout en bout, il a été conçu pour permettre au lecteur de trouver facilement les informations les plus pertinentes pour lui. Des suggestions d'ouvrages complémentaires s'adressent aux personnes qui désirent en savoir plus sur un outil ou une expérience en particulier.

L'utilisation de la technologie peut grandement contribuer au renforcement des droits des communautés locales et à la protection des forêts – il est enthousiasmant d'observer que de nombreux communautés locales et activistes locaux utilisent déjà la technologie de manière créative. Nous espérons que cette introduction aidera ceux qui souhaitent initier de nouveaux projets – ou en développer d'existants – à utiliser la technologie de manière efficace, et nous incitera à tirer des leçons de nos expériences mutuelles.

### Lars Løvold

Directeur Rainforest Foundation Norway

Las Lavold

## Contenu

 $\Box$  Cas d'étude  $\Box$  Données responsable

## **Introduction** [8](#page-7-0) La technologie informatique et les projets [10](#page-9-0)

## Stratégie

## **Pla[n](#page-16-0)ification**

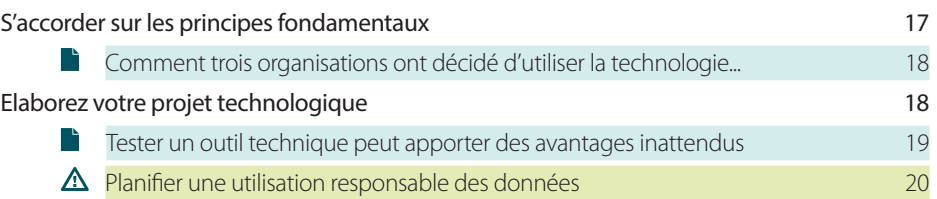

## Se procurer les données

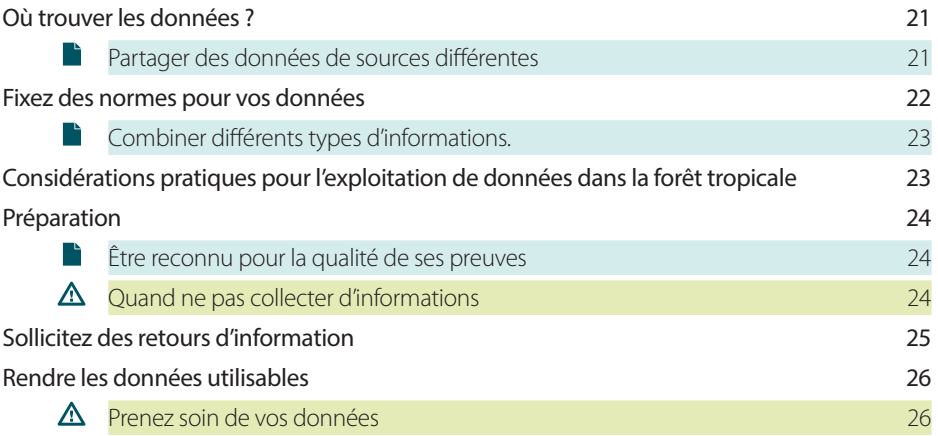

## Utilisation des données

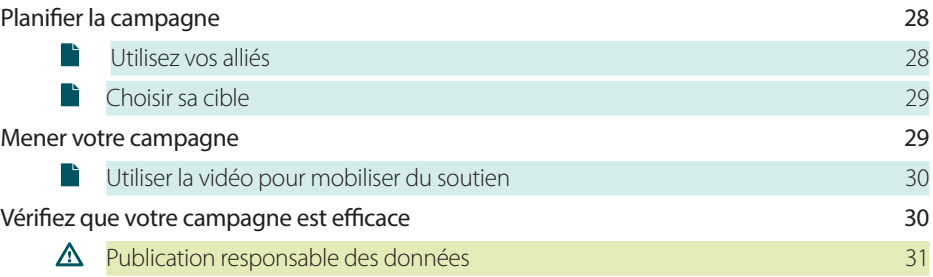

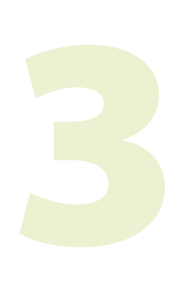

## Outils

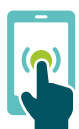

 $\Omega$ 

## [Applications mobiles](#page-33-0) 34 [Utiliser les appareils GPS pour recenser les invasions de territoires autochtones](#page-35-0) 36  $\overline{\phantom{a}}$ [Utilisation d'observateurs communautaires pour la cartographie au Guyana](#page-36-0) 37 **Imagerie satellite** [38](#page-37-0) [Combiner les données satellite avec d'autres sources d'information](#page-38-0) 39

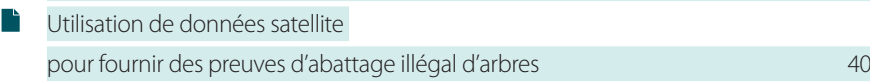

## Cartographie participative et GPS [41](#page-40-0)

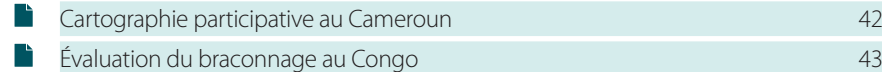

## Audio et vidéo [44](#page-43-0)

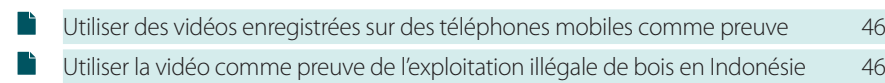

## Photographies aériennes indépendantes [47](#page-46-0)

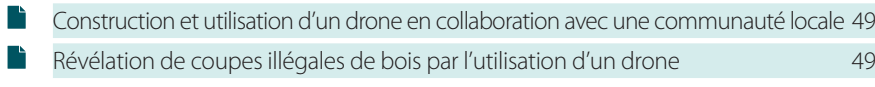

#### **Cartes en ligne** [50](#page-49-0)  $\overline{\phantom{a}}$ [L'impact des cartes animées pour la visualisation de la réduction du couvert forestier](#page-51-0) 52

r and a series of the series of the series of the series of the series of the series of the series of the series of the series of the series of the series of the series of the series of the series of the series of the seri [Cartographie des ressources et des communautés en Amazonie](#page-51-0) 52

## Ressources complémentaires **Exercise 33** [53](#page-52-0)

## <span id="page-7-0"></span>Introduction

Cet ouvrage élémentaire constitue une introduction à l'utilisation de la technologie pour suivre l'évolution et partager des informations sur les questions liées à la forêt tropicale, les droits à la terre et les droits des communautés locales.

Il vise à fournir une base de départ pour les organisations et les activistes souhaitant améliorer leurs activités de plaidoyer grâce à la technologie, mais peut aussi être utile aux organisations en ayant déjà fait l'expérience, fournissant des indications sur la manière de renforcer l'impact de leurs activités.

L'ouvrage a été structuré de manière à pouvoir parcourir les sections les plus intéressantes à vos yeux et y trouver des conseils détaillés, sans devoir lire le document dans son intégralité.

## Cet ouvrage élémentaire

- » Démontre comment la technologie peut contribuer à vos travaux ;
- » Présente certains des outils disponibles ;
- » Fournit des informations pratiques qui vous permettront d'évaluer vos propres besoins ;
- » Vous oriente vers des sources d'informations détaillées sur des outils et stratégies spécifiques.

## Qu'entend-on par « technologie » ?

Le terme « technologie » utilisé dans cet ouvrage ne fait pas référence à une solution technologique (comme des cartes satellites) ou à un outil (comme les téléphones mobiles) en particulier. Il couvre une vaste gamme d'outils, de méthodes et de techniques : logiciels informatiques, appareils numériques tels que téléphones mobiles ou appareils photo, analyse d'une grande quantité de données, utilisation d'outils connectés pour communiquer des informations, et bien plus.

## Comment utiliser ce guide

Ce guide n'est pas exhaustif – il fournit les informations élémentaires pour vous aider à démarrer, et indique où trouver des indications complémentaires. Il contient trois parties principales :

### Buts et stratégie

C'est certainement là qu'échouent la plupart des projets. La réussite d'un projet exige des buts précis et une stratégie robuste – depuis la planification des phases du projet jusqu'à la gestion des informations en cours de mise en œuvre. La première section de cet ouvrage élémentaire décrit les principes généraux et les réflexions nécessaires à l'élaboration de projets utilisant la technologie.

#### Instruments

La deuxième section présente les outils utiles aux projets liés à la forêt tropicale, regroupés en six catégories :

- » Les applications pour téléphones mobiles (cellulaires) pour collecter et enregistrer des données de terrain ;
- » Les cartes produites avec les communautés (cartographie participative) ;
- » L'imagerie satellite ;
- » La photographie aérienne à réaliser soi-même (par exemple avec des drones) ;
- » Les enregistrements audio et vidéo ;
- » Les cartes en ligne qui superposent et combinent différents types de données.

#### Ressources complémentaires

Les dernières sections fournissent une liste de guides et d'outils plus détaillés pour vous permettre de passer à l'étape suivante dans l'intégration de nouvelles technologies dans votre projet.

## <span id="page-9-0"></span>La technologie informatique et les projets

## Qu'est ce qui change ?

### Un partage plus facile de l'information

L'accès à internet et les réseaux de téléphonie mobile se développent dans tous les pays et s'étendent à des zones jusque là isolées. Les organisations peuvent à présent consigner et partager des informations sur des incidents au moment même où ils se déroulent (en « temps réel »). La technologie rend aussi plus aisée la collaboration avec des organisations situées dans d'autres pays (comme pour le réseau RAISG axé sur l'Amazonie) ou sur d'autres continents (comme pour le réseau de partenaires de la Rainforest Foundation Norvège).

#### Des instruments conçus pour répondre à vos besoins

une vaste gamme d'outils – dont beaucoup ont été conçus pour être utilisé en forêt tropicale – facilitent les campagnes et la surveillance d'informations.

#### Des données plus faciles à trouver et à utiliser

par le passé, les données sur des sujets tels que l'utilisation des terres, la couverture forestière ou les ressources naturelles étaient difficiles à trouver, chères et compliquées à utiliser. Tout ceci est en train de changer. En y ajoutant les informations recueillies par votre organisation (telles que les limites communautaires ou la biodiversité), vous pouvez obtenir un ensemble de données riches et à fort impact sur lequel fonder votre plaidoyer.

#### Des technologies meilleur marché et plus puissantes

de plus en plus d'organisations peuvent à présent s'équiper d'outils tels que des Smartphones ou des logiciels de visualisation qu'elles ne pouvaient pas s'offrir auparavant.

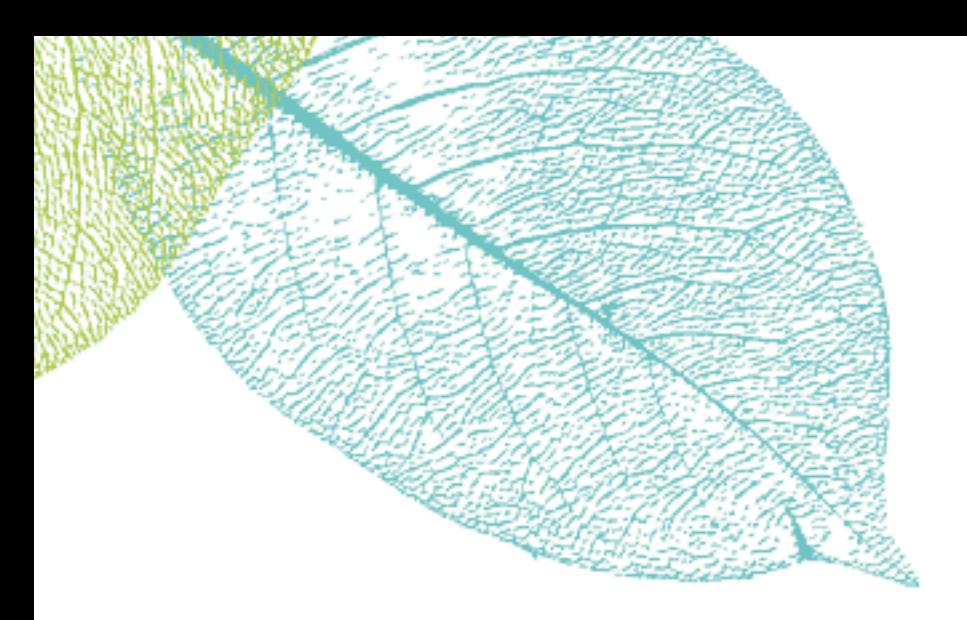

## Qu'est-ce qui ne change pas ?

#### La technologie a toujours besoin des humains

même la technologie la plus sophistiquée ne peut supplanter le besoin de créer des liens forts avec les communautés, fondés sur la confiance et la connaissance du contexte local.

#### L'utilisation de tout nouvel outil demande du temps, de l'argent et des efforts

rien ne retarde plus un projet que d'identifier trop tardivement les ressources nécessaires à la mise en œuvre de sa composante technologique. Les équipes de projet et les communautés locales ont besoin de temps et d'un soutien permanent pour tirer le meilleur parti de nouveaux outils ou de nouvelles sources d'information. La technologie n'est jamais un remède miracle et rarement une solution rapide.

## La technologie peut aider les organisations à protéger les forêts ou les moyens d'existence des peuples, mais il peut aussi servir des intérêts opposés

des gouvernements cherchant à faire disparaître des données ou des entreprises menant des activités illégales peuvent aussi bénéficier des avancées technologiques, et ont souvent davantage de ressources financières et humaines à leur disposition.

## Principes d'élaboration de projets utilisant la technologie

Définir des objectifs clairs et utiliser la technologie seulement si elle contribue à leur réalisation – et non simplement dans le but d'utiliser la technologie. *(Pour plus d'informations, voir la section Planification ci-dessous.)*

Ne présumez pas, demandez! Cherchez à comprendre la relation à la technologie des personnes avec qui vous travaillez, et tenez compte de cet élément dans la conception de votre projet. Ne partez pas du principe que vous savez comment vos collaborateurs réagiront à un nouveau logiciel de cartographie, ou ce qu'une communauté jugera utile. Demandez-leur, et continuez à les interroger tout au long du projet.

Soyez conscients que vous devrez investir des ressources pour utiliser la technologie de manière efficace. Vous devrez peut-être investir dans du matériel, former du personnel à l'utilisation d'un nouvel outil, ou faire appel à des spécialistes externes. Vous devrez dans tous les cas allouer des fonds à la maintenance et au remplacement des outils et faire appel à des spécialistes en cas de problème.

N'investissez pas votre temps et votre argent dans de nouvelles technologies si une solution adéquate existe déjà. Prenez le temps de vous renseigner sur les solutions utilisées par d'autres initiatives similaires avant de choisir un outil, et collaborez avec des organisations qui partagent votre expérience.

Réfléchissez aux impacts potentiels de votre projet sur les personnes et l'environnement. Voici quelques principes :

- » Ne pas nuire (ou principe d'innocuité) : faites une liste des situations dans lesquelles votre projet pourrait nuire aux personnes ou à l'environnement de manière fortuite, ou pourrait aider d'autres parties à leur porter préjudice. (Par exemple, localiser une communauté particulière ou des ressources précieuses pourrait avantager certaines entreprises).
- » Laissez les personnes choisir la manière dont les informations les concernant sont recueillies et utilisées, en particulier les communautés marginalisées. Les communautés doivent pouvoir décider en dernier lieu du niveau de risque et de visibilité qu'elles sont prêtes à accepter.<sup>1</sup>
- Faites une utilisation responsable des données : réfléchissez à la manière dont les données collectées pourraient affecter les personnes ou l'environnement, et à la gestion de ces risques (*voir la section Stratégie*).
- » Recueillez et présentez vos données de manière rigoureuse, et assumez la responsabilité des données que vous présentez : les données peuvent être utilisées pour tromper. Soyez conscients de toutes les présomptions qui pourraient affecter votre manière de recueillir ou d'analyser des données. Si vous trouvez des failles ou des lacunes, mentionnez-les en toute transparence lors du partage ou de la publication des données.

<sup>1</sup> Si vous travaillez sur un projet impliquant des communautés marginalisées, voici une liste des questions à vous poser : *<http://www.fabriders.net/qafs/>*

## Les bons outils pour les bons objectifs

Les objectifs de votre organisation sont clairs mais vous n'êtes pas certains de la place à attribuer à la technologie ? Le tableau ci-dessous vous fournit une liste d'objectifs courants et le type d'outils qui peuvent être utiles à leur réalisation.

Gardez à l'esprit que les outils technologiques ne peuvent contribuer à atteindre vos objectifs qu'à condition d'être intégrés à une stratégie de projet bien conçue. La **section Stratégie** vous donne des pistes pour vous assurer que les outils correspondent bien à vos priorités, et la section Outils vous fournit des indications plus détaillées sur chacun des outils.

Souvenez vous que *l'outil adéquat pour différents objectifs* sera différent dans chaque situation. Le tableau ci-dessous liste quelques usages ordinaires, mais ne constitue pas une feuille de route.

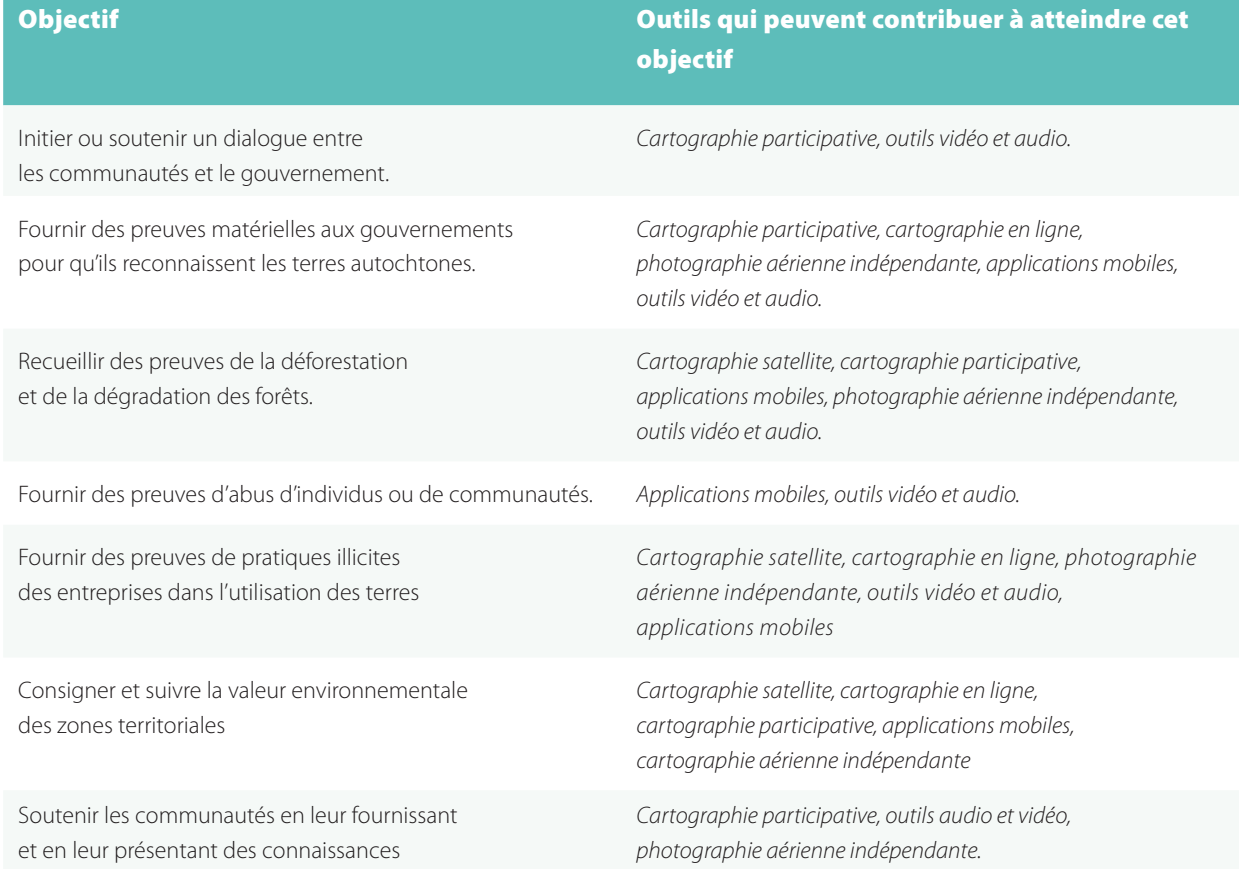

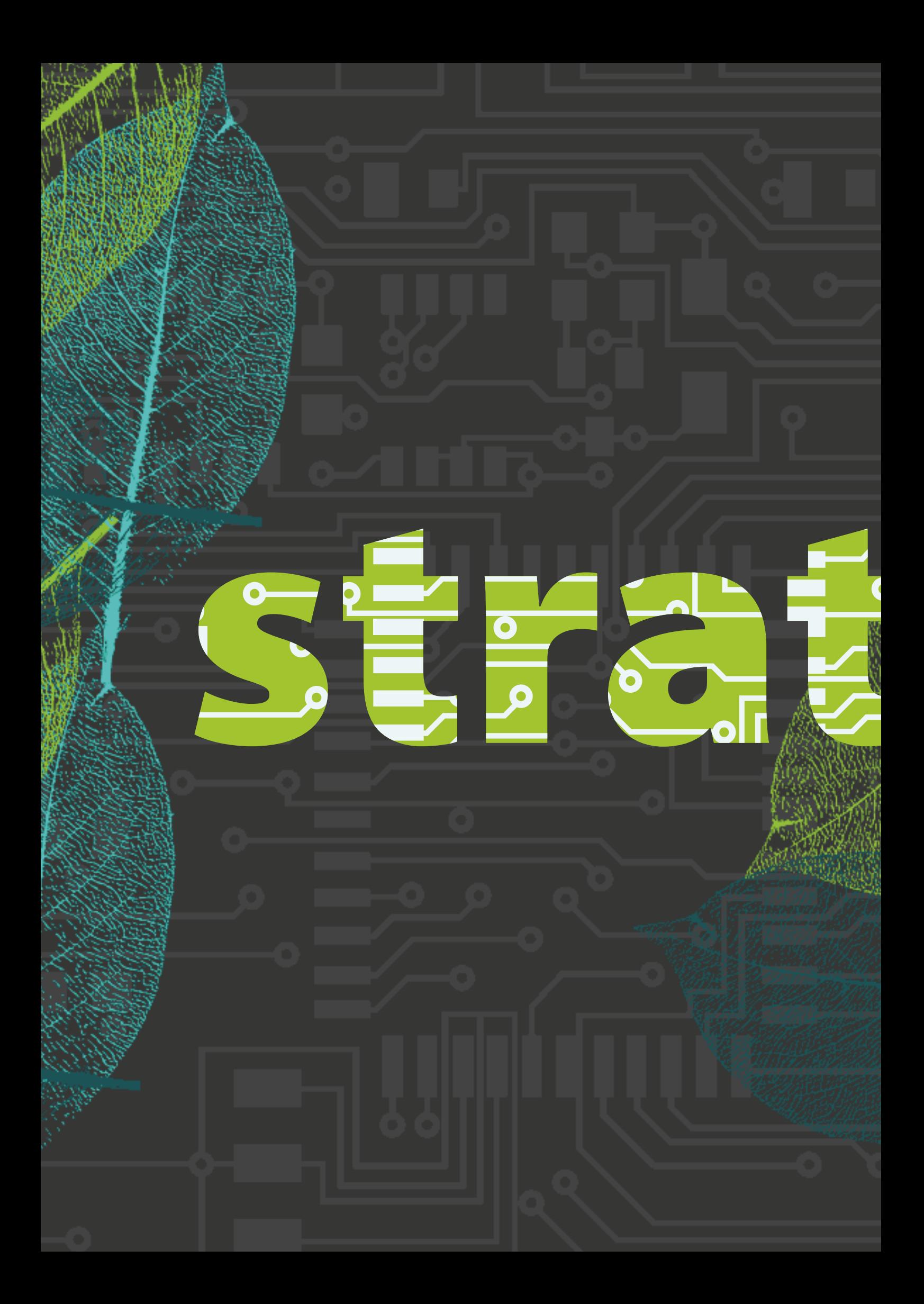

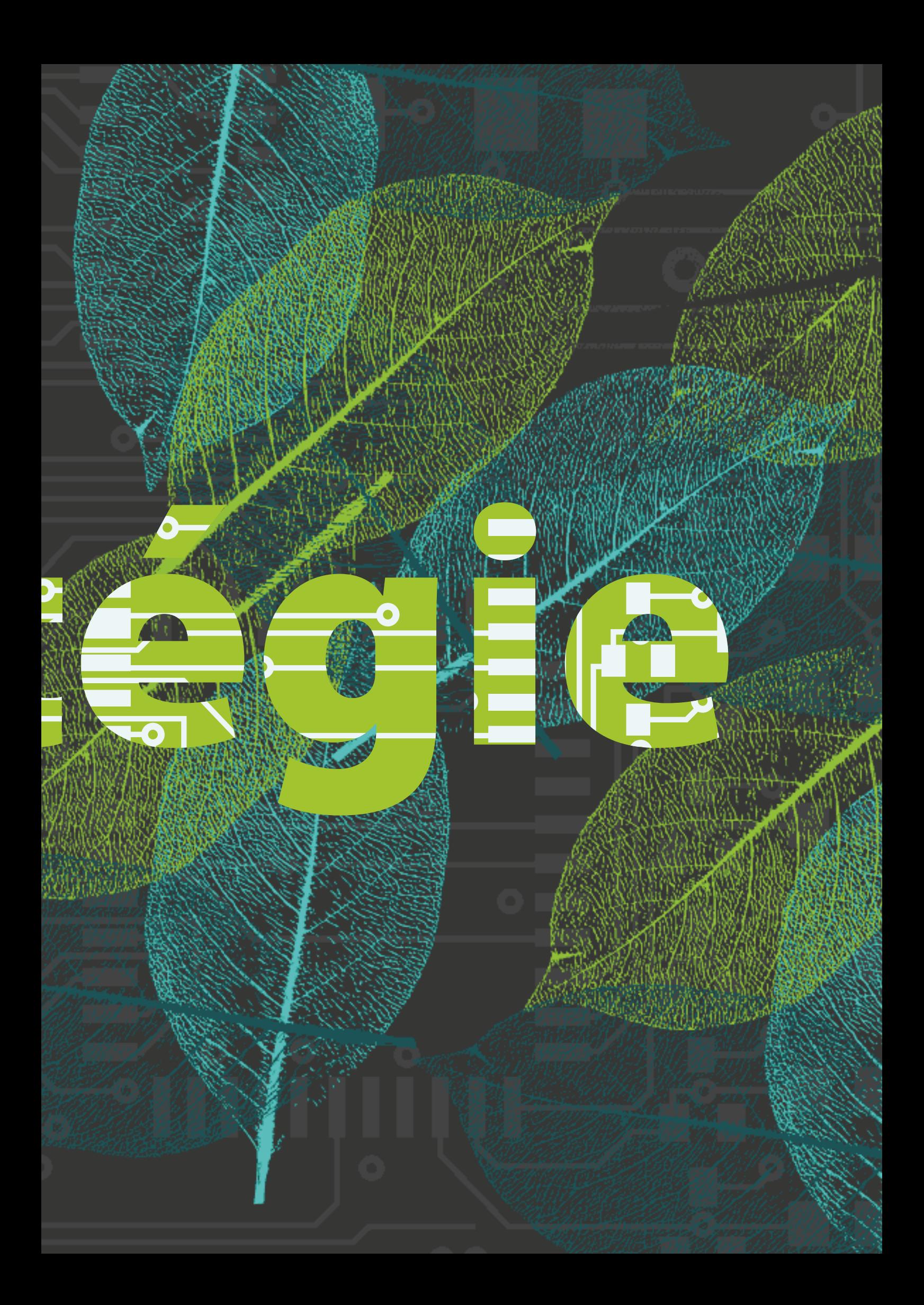

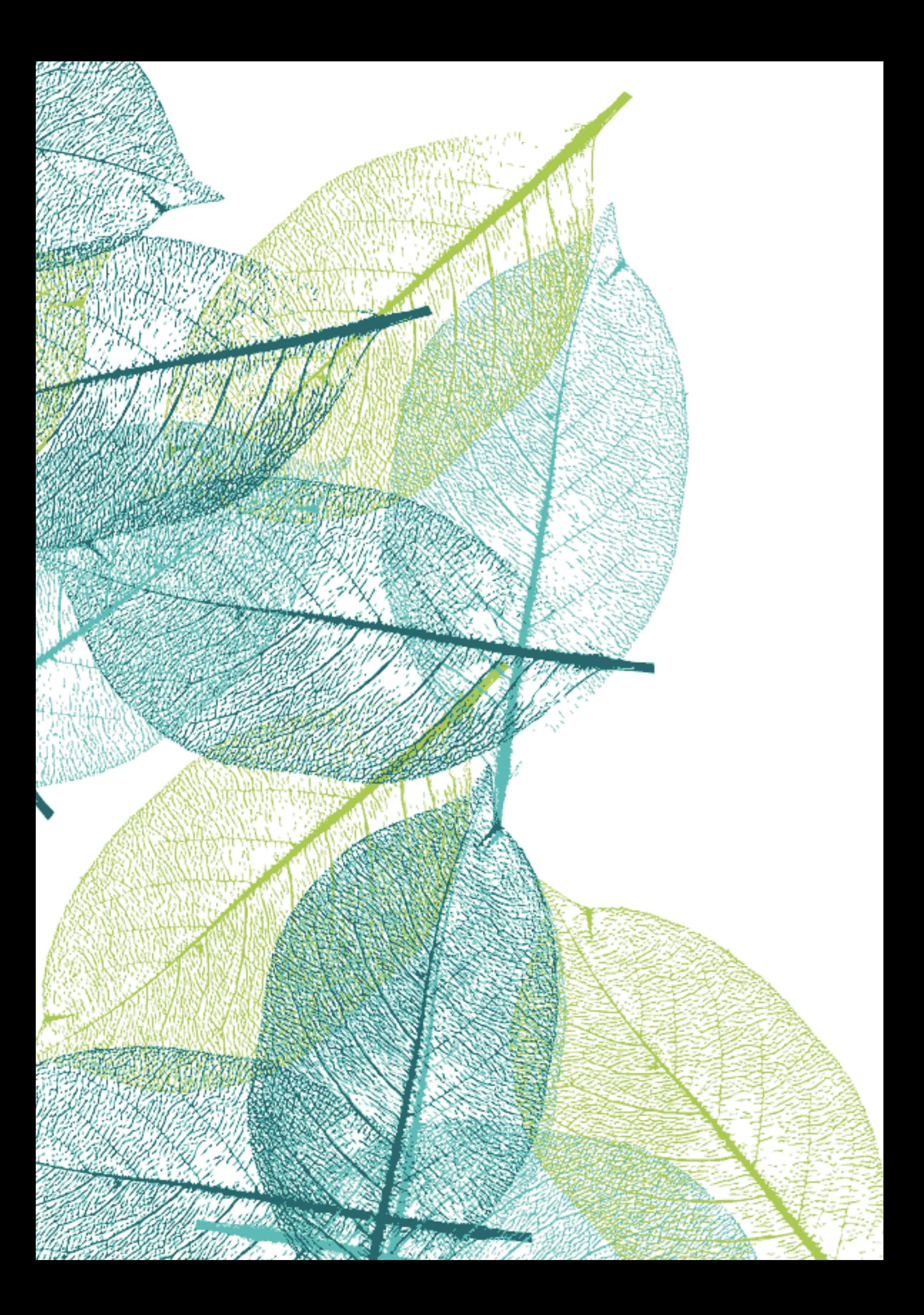

# <span id="page-16-0"></span>Stratégie

Cette section se base sur le guide des « principes fondamentaux » de l'Initiative Transparency and Accountability (transparence et responsabilité)<sup>2</sup>, qui contient de nombreuses suggestions utiles.

## **Planification**

## S'accorder sur les principes fondamentaux : stratégie, vision et bilan technologique de votre organisation

### Définissez une stratégie à long terme

Elaborez la stratégie de votre organisation sur le long terme avec vos collaborateurs et toute personne influant sur vos travaux. Posez ces trois questions : Que voulez-vous changer ? Quelles sont les personnes qui doivent modifier leur comportement pour que ce changement ait lieu ? Comment pouvez-vous modifier leur comportement ?

Précisez ensuite comment la technologie accompagnera cette stratégie (votre vision de la technologie)

- » Identifiez toutes les activités pratiques effectuées au sein de votre organisation (par exemple : communiquer avec les communautés locales ou étudier des images satellites).
- » Classez-les par ordre d'importance, en commençant par la plus importante.
- » Décidez quelles activités pourraient être améliorées par la technologie. Choisissez-les parmi les premières de votre liste d'activités importantes, puis décidez de quelles mesures pratiques vous auriez besoin pour intégrer la technologie.

<sup>2</sup> *<http://tech.transparency-initiative.org/fundamentals/>*

## <span id="page-17-0"></span>Cas d'étude

## Comment trois organisations ont décidé d'utiliser la technologie à l'appui de leur stratégie au Congo.

Au Congo (RDC), le gouvernement a créé une aire protégée et a octroyé une concession d'exploitation forestière sur une parcelle de terrain rattachée aux villages de Mpole et Mpaha dans le Maï-Ndombe. Cette superposition a généré des différends entre les groupes impliqués.

#### *Comment ont-ils décidé d'utiliser la technologie ?*

- » La Stratégie à long terme de l'organisation congolaise Réseau Ressources Naturelles (RRN) visait à garantir une prise en compte des droits des communautés locales.
- » Leur vision de la technologie consistait à utiliser la cartographie participative pour recueillir les savoirs locaux dans la zone géographique, et à les intégrer aux cartes existantes pour démontrer les superpositions et les mauvaises pratiques du gouvernement ou des compagnies.
- » RRN a pris des mesures pratiques telles que la formation de cartographes locaux à l'utilisation de récepteurs GPS, le recrutement de spécialistes en cartographie SIG et la mise à disposition d'un bureau, et a consulté les communautés pour la validation des cartes.<sup>3</sup>

#### Effectuez un bilan technologique de votre organisation

Evaluez si votre organisation utilise convenablement la technologie – avez-vous l'équipement adéquat ? Pouvez-vous facilement avoir accès à un soutien technologique en cas de besoin ? Identifiez tous les domaines problématiques avant d'entamer un nouveau projet.

## Elaborez votre projet technologique

#### Définissez vos objectifs

Listez les réalisations que vous attendez de votre projet. Fondez vos objectifs sur les trois points mentionnés ci-dessus : la stratégie de votre organisation, votre vision de la technologie et vos capacités techniques.4

#### Impliquez vos utilisateurs

Pensez à toutes les personnes qui pourraient être impliquées dans la mise en œuvre du projet (le personnel de l'organisation, les communautés locales ou les autorités forestières), et faites-les participer à la planification. Le facteur temps est essentiel : lorsque vous sollicitez des retours, faites en sorte de pouvoir les incorporer au projet. Consultez des spécialistes comme des technologues ou des juristes avant de prendre une décision sur une composante essentielle.

#### Faites un planning du projet

Décidez des caractéristiques essentielles dont vous aurez besoin avant de choisir les outils technologiques, et assurez-vous que ces outils peuvent évoluer en fonction de votre

<sup>3</sup> *<http://rightsandresources.org/en/event/cartographie-participative-et-macro-zonage-en-rdc/#sthash.BzCim9Rx.dpbs>*

<sup>4</sup> See page 28 for guidance on defining how to reach the people you want to influence.

<span id="page-18-0"></span>programme. Demandez à d'autres organisations si elles ont déjà mené des projets similaires. Qu'est-ce qui a fonctionné et qu'est-ce qui n'a pas marché ?

Définissez une durée raisonnable pour votre projet. Ajoutez-y beaucoup de temps pour la formation, la résolution des problèmes et les retards dans la mise en œuvre. Pensez à la clôture du projet bien en amont – que deviendront l'équipement et les données ? Certains projets mettent du temps à montrer leurs effets : prévoyez comment continuer après la date de fin du projet.

#### Testez votre projet en amont

Un pilote vous permettra de tester votre projet sur une petite échelle et d'identifier rapidement ce qui fonctionne et ce qui ne fonctionne pas. Choisissez des éléments facilement mesurables (par exemple, pour un système de contrôle de l'abattage illégal d'arbres, vous pouvez choisir le nombre d'alertes reçues dans une zone restreinte sur une semaine). Faites en sorte que les résultats issus du test pilote puissent modifier l'évolution du reste du projet. Votre planification en sera plus flexible en cas de changement de circonstances.

## Cas d'étude

#### Tester un outil technique peut apporter des avantages inattendus

En 2013, Rainforest Connection a mis en œuvre un projet pilote à Sumatra Ouest (Indonésie) pour tester une application contrôlant la coupe illégale de bois sur un téléphone mobile modifié.

#### *Quelle a été l'utilité du test ?*

- Le pilote devait évaluer le bon fonctionnement de la technologie, il a fait mieux que ça. Il a recueilli des informations qui ont permis aux autorités locales d'appréhender les auteurs de coupes illégales après deux semaines d'installation.
- Les bûcherons ne sont pas revenus dans cette zone jusqu'à présent. Rainforest Connection met actuellement en place une deuxième série de pilotes en Afrique équatoriale.<sup>5</sup>

#### Evaluez les changements que vous engendrez

Avant de commencer, faites le bilan de la situation. Il vous servira de base pour mesurer les changements qui interviendront au cours de la mise en œuvre du projet et présenter les résultats à vos partenaires ou donateurs potentiels.

Puis, identifiez les effets potentiels de votre projet sur la situation, et les méthodes de mesure des changements. Décidez du moment et de la fréquence d'évaluation des progrès à l'aide de ces méthodes.

#### Budgétisez vos besoins

Soyez réalistes : ne sous estimez pas les coûts. Demandez à d'autres organisations ce qu'elles dépensent pour des projets similaires, et gardez en tête qu'il y aura toujours des dépenses inattendues.

<sup>5</sup> *http://news.mongabay.com/2014/0624-rainforest-connection-interview.html; https://rfcx.org/*

#### <span id="page-19-0"></span>Formation

La formation peut représenter une portion significative du budget : assurez-vous de fournir les fonds nécessaires à l'acquisition des compétences. Les choses suivantes doivent aussi être prises en compte :

- » Votre personnel dispose-t-il des compétences adéquates ou devez-vous demander le soutien de personnes extérieures ?
- » Ne dépendez pas d'un seul spécialiste qui a des compétences essentielles dans un domaine que se passera-t-il s'il part ?
- » De quelles informations le personnel technique a-t-il besoin au sujet des communautés avec lesquelles vous travaillez ? (par exemple, pour l'élaboration d'outils techniques ?)
- » Votre personnel a-t-il besoin d'une formation aux questions de sécurité ?

## Encadré sur les données responsables

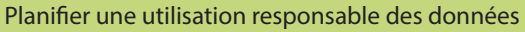

L'immense majorité des projets impliquent de gérer des données d'une manière ou d'une autre, parfois simplement en envoyant des emails ou en utilisant des tableurs. Une gestion négligente des données peut présenter des risques pour votre organisation ou les personnes avec qui vous collaborez. Des fuites de données peuvent mener à la violence, l'ouverture des données peut bénéficier aux spéculateurs fonciers, et le matériel informatique peut être localisé pour traquer les activistes. Il est essentiel d'intégrer une évaluation des risques à la planification d'un projet pour être prêt à gérer les imprévus. Identifiez tout d'abord des événements ou des acteurs (individus ou organisations) qui pourraient faire obstacle à la réalisation des objectifs du projet.<sup>6</sup>

- » Formulez par écrit les réponses à ces trois questions : Quelle est la probabilité de chaque événement ? Quelle est la gravité des impacts qu'ils pourraient avoir sur le projet ?
- » Donnez la priorité aux événements les plus probables et à ceux qui auraient les impacts les plus graves.
- » Définissez les étapes pratiques à suivre : Comment rendre ces événements moins probables ? Pouvez-vous limiter le préjudice qu'ils causeraient ? Quel est votre plan de secours ?
- » Vous préparer au pire. Même si la planification est parfaite, des urgences peuvent survenir. Y remédier peut nécessiter des ressources additionnelles, comme un soutien externe, des fonds médicaux d'urgence, un appui juridique, une augmentation du budget de sécurité, ou des frais de remplacement des outils.<sup>7</sup>

#### Coûts technologiques

Intégrez toujours les coûts de développement par les utilisateurs, de test, de maintenance et de support. Combien vous coûtera le remplacement de la technologie au bout d'un an ? Cinq ans ? Si vous collectez des informations sensibles, votre logiciel a-t-il été contôlé par un expert indépendant pour l'absence de failles ? Tout ceci coûte de l'argent. Mais si vous n'y pensez pas tout de suite, vous pourriez avoir des surprises désagréables plus tard.

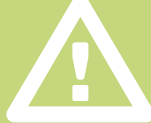

<sup>6</sup> Envisagez d'y inclure la sécurité numérique, et d'identifier l'impact que pourrait avoir la collecte de données sur l'équilibre des pouvoirs au niveau local, ou comment les données pourraient être réutilisées par d'autres acteurs (pour des exemples de risques, voir *[https://securityinabox.org/ et https://responsibledata.io](https://responsibledata.io)* ).

<sup>7</sup> Le kit de premier secours de Digital Defenders fournit des conseils simples pour la gestion des urgences, et une liste d'organisations à contacter en cas de besoin : *[https://digitaldefenders.org/digitalfirstaid]( https://digitaldefenders.org/digitalfirstaid )*

## <span id="page-20-0"></span>Se procurer les données

#### Toute information collectée dans le cadre d'un projet constitue une donnée.

Référez-vous aux objectifs de votre projet pour identifier les données disponibles, sous quelque forme que ce soit (cartes, réponses à des enquêtes, photos ou entretiens). Sélectionnez les données qui contribuent à la réalisation de vos objectifs.

## Où trouver les données ?

Si de bonnes données sont disponibles, ne gaspillez pas votre temps et votre argent à les recueillir à nouveau. Soyez créatifs dans vos réflexions : les fichiers internationaux de données couvrent-ils votre pays ? Une base de données sur la même question a-t-elle déjà été créée par une autre organisation ?<sup>8</sup> Si vous n'avez pas accès à des données cartographiques dans un domaine, pouvez-vous utiliser à leur place des informations publiées par une entreprise ?<sup>9</sup> Si des données collectées ne sont pas accessibles au public, vérifiez si la législation sur la liberté d'information peut inciter les gouvernements à les publier.<sup>10</sup>

## Cas d'étude

#### Partager des données de sources différentes

Le site d'informations indonésien Ekuatorial fournit des cartes interactives accompagnées d'articles sur des questions environnementales rédigés par des publications partenaires. Les cartes combinent des données géoréférencées du Global Forest Watch sur les plantations d'huile de palme et les concessions forestières, des informations recueillies par le ministère indonésien de la Forêt, des fichiers de données internationaux comme la Base de données mondiale sur les aires protégées, et les informations entrées par les bénévoles sur l'Humanitarian OpenStreetMap. Pour réaliser les cartes, Ekuatorial a fait appel à des cartographes professionnels qui ont utilisé CartoDB et MapBox pour élaborer les cartes avant de les publier directement sur JEO (voir la *section sur la Cartographie* en ligne ci-dessous).

#### *Quelle en est l'utilité ?*

- » Ekuatorial autorise d'autres organisations à publier ses cartes sur leurs propres sites grâce à la fonction « partagez cette carte » facile d'utilisation.
- » Les données brutes sont aussi utiles à d'autres organisations indonésiennes car elles sont régulièrement mises à jour et peuvent être téléchargées gratuitement.<sup>11</sup>

<sup>8</sup> Vous trouverez les fichiers accessibles au public dans le référentiel de données du Open Access Directory *http://oad.simmons.edu/oadwiki/Data\_repositories,* de Data Portals (*http://dataportals.org/)* ou sur le site DataHub de la Fondation Open Knowledge : *http://datahub.io/about*

<sup>9</sup> Par exemple, l'Atlas de la justice environnementale fournit une carte du monde des conflits environnementaux (*https://ejatlas.org/),* et le projet GDELT fournit des données gratuites sur les articles et reportages de presse au sujet des contestations et des conflits (http://www.gdeltproject.org/).

<sup>10</sup> Le Guide du datajournalisme contient des informations sur la manière de solliciter la publication d'informations: *http://datajournalismhandbook.org/1.0/en/getting\_data\_1.html.* Au Brésil, le site Queremos Saber peut vous aider à soumettre des demandes : *http://queremossaber.org.br/*

## <span id="page-21-0"></span>Fixez des normes pour vos données

Avant de commencer, vérifiez bien que vos méthodes vous fourniront des données que vous pourrez effectivement exploiter. Recueillir le mauvais type de données peut vous faire perdre de l'argent et du temps. Les données « qualitatives » comme les transcriptions d'entretiens avec les communautés forestières peuvent être très utiles au plaidoyer, mais des données « quantitatives » qui peuvent être comptées seront plus faciles à analyser et à gérer en grand nombre, et simples à comparer avec d'autres sources.

Créez des catégories de données, elles vous aideront à les organiser et à les analyser par la suite. Prenez le temps d'identifier les catégories dont vous aurez besoin, et testez-les pour vous assurer qu'elles contiennent l'ensemble de vos données (changer de catégories en cours de projet vous fera perdre beaucoup de temps).

#### *Choisissez le bon format*

Collectez vos données dans un format que les programmes informatiques pourront lire et traiter automatiquement. Evitez d'utiliser des formats qui ne peuvent être lus que par un logiciel d'une entreprise particulière (comme Microsoft), et qui pourraient devenir indéchiffrables quand l'entreprise cessera de le produire.

Envisagez d'enregistrer et de publier vos données comme « données ouvertes », ce qui signifie qu'elles pourront être librement utilisées, réutilisées et redistribuées par tous. Pour ce faire, il est nécessaire d'adopter un format adéquat (vous en trouverez une liste ici<sup>12</sup>) et d'en autoriser la réutilisation à l'aide d'une licence.<sup>13</sup> Cette démarche apporte de nombreux avantages : elle prouve que votre organisation applique la transparence dans la collecte de données, et d'autres organisations pourraient utiliser vos données à l'appui de leurs travaux.

#### *Comprendre comment comparer des données, et quand c'est impossible*

La combinaison de différentes sources de données peut mettre à jour des informations complètement nouvelles et servir de base solide aux messages des campagnes. Par exemple, il est possible de combiner des photographies aériennes collectées à l'aide d'images satellites DIY avec des données issues de la cartographie participative. Mais il convient d'examiner attentivement ces sources. Peuvent-elles être comparées ? Couvrent-elles la même zone géographique, et sont-elles suffisamment uniformes ? Si les données voulues ne sont pas disponibles, pensez à changer la manière dont vous recueillez les informations pour qu'elles puissent mieux compléter les données déjà existantes.

#### L'option la plus simple est parfois la meilleure

N'investissez pas dans la technologie si vous n'êtes pas certains d'en avoir besoin. Par exemple, si vous collectez des données auprès d'un groupe restreint de personnes vivant dans une zone accessible, il peut être moins coûteux et plus simple d'utiliser du papier que des solutions technologiques spécifiques.

<sup>12</sup> Le Manuel de l'Open Data (*http://opendatahandbook.org)* contient de nombreuses informations utiles à ce sujet, dont une liste de formats de fichiers ouverts que vous pouvez utiliser pour publier des données libres d'accès.

<sup>13</sup> Le site Open Data Commons de Open Knowledge contient un guide rapide des licences libres et gratuites : *http://opendatacommons.org/guide/*

## <span id="page-22-0"></span>Cas d'étude

#### Combiner différents types d'informations.

L'Organización Regional AIDESEP Ucayali (ORAU) a mis en place un système de surveillance permettant de recenser les communautés locales volontairement isolés (IPVI pour l'acronyme anglais) et les menaces environnementales au Pérou.

#### *Quelle en est l'utilité ?*

Des preuves photographiques, des données GPS et d'autres informations sont sauvegardées et systémisées dans une base de données numérique.

- » Combinées avec des informations similaires provenant d'autres organisations de communautés locales, elles ont obligé l'état péruvien à cesser de nier l'existence des IPVI.
- Les autorités coopèrent à présent davantage avec ORAU sur des problématiques impliquant les IPVI et pour le développement des politiques liées aux territoires des IPVI, et ont consacré des fonds à ces fins.

## Considérations pratiques pour l'exploitation de données dans la forêt tropicale

Electricité : une alimentation électrique instable peut corrompre les données : utilisez si possible une alimentation sans interruption (ASI) et des dispositifs de protection des surtensions, ou des disques durs externes sur batteries. Certaines batteries de téléphone mobile ont une durée de charge plus grande que d'autres – testez-les rigoureusement avant de les utiliser.

Connectivité : Réfléchissez bien avant de vous fier aux réseaux de communication. Si l'internet mobile n'est pas disponible, choisissez des outils qui utilisent les réseaux de téléphonie mobile ordinaires (GPRS) ; si aucun réseau n'est disponible, n'utilisez pas de téléphones. Ayez toujours un dispositif de secours en cas de panne de réseau.

Connection internet : Soyez réaliste sur ce que vous pouvez entreprendre avec une faible connection à internet – elle ralentira les processus et augmentera les coûts. Envisagez de modifier le site internet du projet pour qu'il fonctionne avec une faible bande passante<sup>14</sup> ou utilisez des outils qui fonctionnent hors connection.

#### Ne dépendez pas d'une société de stockage de données en ligne

Des millions de photos hébergées par le service Twitpic ont failli être effacées en 2014 quand l'entreprise a cessé ses activités <sup>15</sup>. En 2011, ce sont des milliers de vidéos hébergées sur le site sud africain MyVideo qui ont été perdues, le site n'ayant pas de système de sauvegarde et la maintenance des serveurs n'ayant pas été correctement effectuée.16

<sup>14</sup> Aptivate fournit un guide pour créer des sites internet qui fonctionnent avec des connections internet médiocres: *[http://www.aptivate.org/webguidelines/Home.html;](http://www.aptivate.org/webguidelines/Home.html)* Engage Media founit des conseils sur le compressage de dossiers dans les zones à faible bande passante : *<http://www.engagemedia.org/help/how-to-compress-video>*

<sup>15</sup> *[http://www.pcworld.com/article/2839172/twitter-keeps-alive-twitpic-domain-and-photo-archive.html.](http://www.pcworld.com/article/2839172/twitter-keeps-alive-twitpic-domain-and-photo-archive.html)* Voir cette liste de sites internet qui risquent d'être désactivés pour plus d'information : *<http://www.archiveteam.org/index.php?title=Deathwatch>*

<sup>16</sup> *<http://www.engagemedia.org/Members/toysatellite/files/secure-my-video-guide-pdf>*

<span id="page-23-0"></span>Stockage des données : Les outils de stockage physiques comme les DVD ou les clés à mémoire flash peuvent moisir ou accumuler de la poussière : gardez-les dans des sacs en plastique hermétiques et étanches. Ne stockez pas toutes vos données au même endroit : faites des sauvegardes sur différents sites

## Préparation

Commencez par élaborer une méthodologie (une explication de la manière de collecter et d'analyser les données). Faites vérifier la qualité de votre méthodologie par des experts, et donnez-en une explication claire lorsque vous publiez vos résultats. Soyez prêts à expliquer votre méthodologie ou à l'utiliser pour défendre la qualité de vos travaux. Référez-vous par exemple à Open Development Cambodia (pour une méthodologie simple)<sup>17</sup> et à Land Matrix (pour une méthodologie plus détaillée).18

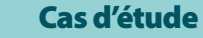

### Être reconnu pour la qualité de ses preuves

L'Institut des ressources de Borneo (Brimas) apprend à des communautés de Sarawak (Malaisie) à cartographier leurs communautés à l'aide d'outils GPS, en délimitant les territoires autochtones, les utilisations des terres et les zones contenant des ressources naturelles. Le gouvernement et les entreprises privées ont tout d'abord nié la base de connaissances du Brimas. Les tribunaux ont cependant reconnu la qualité des données recueillies dans des affaires visant à prouver les droits de propriété des communautés locales, et leur ont donné une réputation d'exactitue. Le Département des terres et du cadastre malaisien utilise à présent les cartes du Brimas pour valider ses propres produits.

### Données responsables

#### Quand ne pas collecter d'informations

Afin de réduire les risques, collectez uniquement le nombre minimum de données dont vous avez besoin pour réaliser votre projet. Référez-vous à votre évaluation des risques (voir la *Section planification*) et collectez les données sensibles de manière sécurisée si nécessaire.

#### *Consentement éclairé*

Quand vous collectez des données sur un individu, vous détenez des informations qui lui sont personnelles. C'est la personne qui fournit les données – et non votre organisation – qui doit décider de la manière dont ces informations seront utilisées. Elaborez un processus à suivre pour collecter des données personnelles qui contient les étapes suivantes :

- » Expliquez comment les données que vous collectez seront utilisées, publiées et stockées.
- » Abordez tous les risques avec la personne, et demandez-lui si elle a d'autres inquiétudes.

<sup>17</sup> *http://www.opendevelopmentcambodia.net/briefings/forest-cover/*

<sup>18</sup> *<http://landmatrix.org/en/about/>;* voir aussi *<http://maaproject.org/about-maap/>*

- <span id="page-24-0"></span>» Si la personne accepte tout de même de participer, recueillez une déclaration de son consentement (par la signature d'un document ou l'enregistrement d'une déclaration orale).
- » Autorisez les personnes à changer d'avis sur le stockage et l'utilisation de leurs données par la suite.19

## Sollicitez des retours d'information

N'attendez pas la fin du projet pour savoir si tout se déroule bien : demandez à intervalles réguliers et ajustez vos activités en fonction des réponses. Vous pouvez recueillir ces retours d'information par le biais de questionnaires, de réunions physiques ou d'autres méthodes comme l'analyse des discussions en ligne.20

#### *Gestion des données*

Avant de commencer à collecter des informations, planifiez des catégories pour une meilleure classification des données. Elles vous aideront à observer les tendances et les lacunes – vous pourrez en changer plus trad.

### *Contrôlez la qualité de vos données dès le départ*

N'attendez pas d'avoir collecté toutes les données avant de contrôler leur qualité : vérifiez ces facteurs avant de commencer.

#### Adoptez des formats uniformes

Définissez un système, un format et des catégories clairs pour la collecte d'informations. Vous gagnerez ainsi du temps pour les analyser plus tard : par exemple, utiliser le même format de datation pour l'ensemble des données (plutôt que « 12 mars 2015 » pour certaines et « 12/03/15 » pour d'autres). Vérifiez bien que toutes les personnes qui entrent des données comprennent le système.

#### *Identifiez où des problèmes sont susceptibles d'apparaître*

Où les personnes utilisant la technologie peuvent-elles commettre des erreurs ? Une fois que vous avez identifié ces points, procédez à une nouvelle vérification des données ou prévoyez une formation complémentaire de vos collaborateurs. Des outils technologiques peuvent vous être utiles : vous pouvez par exemple envoyer un questionnaire en ligne avec des champs n'acceptant qu'un format de réponse spécifique.

*Assurez-vous que toutes vos données soient traitées de la même manière*  Faites en sorte que l'ensemble des données soient collectées de la même manière et analysées par le même logiciel – elles seront plus simples à comparer et analyser ainsi.

<sup>19</sup> Le Responsible Data Forum fournit un aide-mémoire pour la création de politiques de consentement *[https://wiki.responsibledata.io/Framework\\_for\\_consent\\_policies](https://wiki.responsibledata.io/Framework_for_consent_policies)*

<sup>20</sup> Engine room a élaboré un guide pratique pour le contrôle et l'évaluation des projets : *[https://www.theengineroom.org/diy-for-me/.](https://www.theengineroom.org/diy-for-me/)* Le référentiel de Feedback Labs fournit plus d'informations et d'outils sur la collecte de données [\(http://feedbacklabs.org/toolkit/](http://feedbacklabs.org/toolkit/))

## <span id="page-25-0"></span>Rendre les données utilisables

Voici les points principaux à prendre en considération lors de la préparation et de l'analyse des données : 21

#### Préparation des données

Vous aurez peut-être besoin de « nettoyer » les données (retirer toute erreur et corriger les fautes de frappes) et de les convertir dans un autre format. On appelle cette étape le remaniement des données (*data wrangling* en anglais), et elle peut prendre un temps considérable. Intégrez-la à votre budget.

#### Le b.a. ba des statistiques

Plusieurs techniques existent pour faire parler les données. L'augmentation d'un pourcentage constitue une des méthodes les plus simples. Des techniques plus complexes incluent les corrélations (« l'augmentation des coupes correspond à une augmentation similaire des inondations »). Si votre fichier de données est très complexe, les membres de votre équipe devront pouvoir comprendre l'analyse statistique afin d'en extraire des informations significatives et fiables. Si vous avez besoin d'expertise supplémentaire pour votre projet, songez à recruter un consultant ou à faire appel à une ONG offrant bénévolement de l'aide pour la gestion de données.22

#### Une présentation claire

Communiquer sur les constats tirés de l'analyse des données est un des aspects les plus importants d'un projet – si vous le faites correctement, vous retiendrez l'attention du public et l'encouragerez à agir. De nombreux outils sont disponibles gratuitement ou à un coût peu élevé pour vous aider à visualiser vos données – comme le projet Visualising Advocacy (visualiser le plaidoyer) de Tactical Technology qui fournit des exemples selon les besoins.23

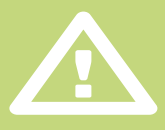

## Données responsables

#### Prenez soin de vos données

*Comment allez-vous conserver les données au sein de votre organisation?*  Si vous stockez des données sur un réseau de votre organisation, elles seront conservées sur un serveur (un ordinateur qui fournit des données à d'autre ordinateurs). Si votre serveur est physiquement situé dans vos locaux, investissez dans du personnel qualifié pour s'en occuper. Si vous payez un hébergement sur un serveur externe, vérifiez que votre fournisseur de service offre toutes les fonctions dont vous aurez besoin et prend des mesures de sécurité adéquates.24

<sup>21</sup> Les cours de School of Data sur les principes fondamentaux de la gestion de données contiennent des informations plus détaillées sur toutes les sections ci-dessous : *<http://schoolofdata.org/courses/#DataFundamentals>*

<sup>22</sup> Par exemple : School of Data (*[http://schoolofdata.org\)](http://schoolofdata.org),* DataKind (*<http://www.datakind.org>),* DoingGood Fellows (*[http://www.doinggoodfellows.org\)](http://www.doinggoodfellows.org),* Data Look (<http://datalook.io>)

<sup>23</sup> *<https://visualisingadvocacy.org/resources/visualisationtools>*

<sup>24</sup> *https://wiki.responsibledata.io/Newbie\_guide\_to\_select\_hosting*

#### *Chiffrez/cryptez les données stockées physiquement*

Les données stockées physiquement sur les disques durs des ordinateurs ou sur des disques durs externes peuvent être cryptées/chiffrées à l'aide de logiciels comme TrueCrypt ou FileVault. (Ce procédé ne se substitue pas à l'adoption de mesures strictes de sécurité numérique. Si quelqu'un parvient à se procurer votre mot de passe, le chiffrement ne vous sera d'aucun secours).

#### *Effacer ou archiver les données*

Il est préférable de ne pas conserver vos données au-delà de la période pendant laquelle vous les utiliserez. Même si elles ne sont pas en danger actuellement, il est difficile de prévoir ce que réserve l'avenir. Pour effacer des données d'un disque dur, il faut les écraser plusieurs fois. Cependant, si ces données ont une valeur culturelle ou historique à long terme, ou si elles pourraient servir de preuve à l'avenir, il serait souhaitable de les conserver. Pour ce faire, choisissez un format qui sera sûrement utilisable dans le futur. Vous pouvez faire appel à une société d'archivage pour la maintenance des systèmes d'archives.<sup>25</sup>

#### Vérifiez les restrictions légales

Les dispositions juridiques relatives aux données varient selon les pays et le type de données détenues, mais elles peuvent concerner la protection, les droits de reproduction ou l'interdiction de techniques de chiffrage. Si vous vous retrouvez dans l'illégalité au milieu d'un projet, vous devrez peut-être payer une amende ou même cesser vos travaux. Etudiez soigneusement cet aspect et sollicitez des conseils juridiques en cas de doute.<sup>26</sup>

#### *Qui peut avoir accès à vos données ?*

Si des personnes sont identifiées individuellement dans vos données, vos collaborateurs, partenaires ou les communautés locales pourraient être menacés. Réduisez les risques en appliquant trois principes : ne recueillez et ne stockez que les informations qui vous sont indispensables ; effacez les noms et les éléments qui permettent d'identifier des individus quand c'est possible ; et évitez d'utiliser les technologies particulièrement risquées dans votre pays.

<sup>25</sup> Vous trouverez la liste des personnes à contacter ici : *<https://responsibledata.io/resources/handbook/chapters/chapter-03-closing-a-project.html>*

<sup>26</sup> Voir l'aide mémoire de Responsible Data pour plus d'informations : *[https://responsibledata.io/resources/handbook/chapters/](https://responsibledata.io/resources/handbook/chapters/chapter-02-managing-data.html#what-types-of-l) [chapter-02-managing-data.html#what-types-of-laws-and-procedures-apply-to-your-data-project](https://responsibledata.io/resources/handbook/chapters/chapter-02-managing-data.html#what-types-of-l)*

## <span id="page-27-0"></span>Utilisation des données

Maintenant que vous avez collecté les informations, il va vous falloir adopter une stratégie d'utilisation soigneusement élaborée.

## Planifier la campagne

#### Déterminez le contexte

Dressez la liste de toutes les personnes concernées par une même question. Soyez aussi précis que possible : évitez les catégories trop vagues (comme « le public » ou « l'administration ») et définissez des sous-groupes spécifiques (comme les journalistes économiques). Regroupez-les ensuite en trois catégories :

- » Les alliés personnes ou organisations qui vous soutiennent d'ores et déjà. Faites en sorte qu'ils soutiennent activement votre campagne.
- » Les acteurs neutres personnes qui ne sont pas impliquées. Faites en sorte qu'ils deviennent vos alliés.
- Les opposants personnes opposées aux changements que vous attendez. Faites en sorte de contrecarrer leurs actions, soit en leur faisant changer d'opinion ou en limitant leur influence.

#### Identifiez vos alliés

Une campagne de plaidoyer nécessite un réseau d'alliances. Définissez les manières d'impliquer les groupes identifiés comme alliés et maintenez leur intérêt et leur engagement. Soyez créatifs dans votre soutien mutuel : vos données leur seront-elles utiles ? Possèdent-ils des contacts dont vous avez besoin ?

## Cas d'étude

### Utilisez vos alliés

En 2007, l'organisation chilienne Mouvement pour la défense de l'environnement (MODEMA) a élaboré une série d'affiches de Punta de Choros qui présentent aux habitants de la zone les risques que posent la construction de quatre centrales thermoélectriques. Un groupe de vidéastes chiliens qui visitait cette région a vu les affiches et a lancé la campagne Chao Pescao (« Au revoir les poissons » en espagnol).

### *Quelle en est l'utilité ?*

Ces groupes ont travaillé ensemble pour accroître leur impact. Au fur et à mesure de la campagne, d'autres alliés les ont rejoints et les médias nationaux ont couvert l'événement pendant plus de dix jours

- » La campagne a combiné des stratégies en ligne et hors ligne : le documentaire a été projeté dans les rues de la capitale Santiago, avec du courant électrique fournit par des bicyclettes, et les manifestations citoyennes ont immédiatement été publiées sur Youtube et partagées avec les 10 000 abonnés de Chao Pescao sur Facebook.
- » En janvier 2010, le gouvernement a renoncé à construire les centrales thermoélectriques, et les nouveaux candidats à la présidence sont sous pression pour préserver Punta de Choros.<sup>27</sup>

<sup>27</sup> *https://archive.informationactivism.org/en/chaopescao*

#### <span id="page-28-0"></span>Choisir un public cible

Choisissez un ou plusieurs groupes dont vous voulez modifier le comportement : ils constituent votre public cible. Voulez-vous que les fonctionnaires changent leur politique du droit à la terre, ou qu'une entreprise améliore sa gestion de la forêt ? Evitez de cibler des groupes trop larges : il serait difficile de trouver des messages de campagne adaptés.

#### Identifiez comment atteindre chaque groupe

Commencez par ce que vous savez déjà : où cherchent-ils leurs informations ? Qu'est-ce qui les intéresse ? Quels médias utilisent-ils ? Quels sont les domaines dans lesquelles ils ont une réelle influence ? Recherchez les informations qui vous manquent en vous rendant à des réunions publiques, en consultant les réseaux sociaux ou en rencontrant directement des personnes.

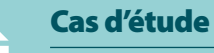

#### Choisir sa cible.

L'organisation indonésienne Aliansi Masyarakat Adat Nusantara (AMAN) a été informée par son système d'alerte par SMS que 30 personnes étaient détenues au Nord de Sumatra (Indonésie) pour avoir entravé les activités d'une compagnie.

*Quelle en a été l'utilité* 

- » AMAN a utilisé les informations reçues par SMS pour identifier par qui ces personnes avaient été détenues – et identifier qui cibler dans leur campagne de plaidoyer.
- » Ils ont ensuite mis sur pied une équipe d'experts en communication, cartographie et droit qui est parvenue à faire libérer les individus.

## Mener votre campagne

#### Choisissez les stratégies adéquates en fonction de la situation

Utilisez les connaissances que vous avez acquises grâce à vos données et ciblez votre public pour définir vos stratégies.

Présentez vos données sous une forme compréhensible et utilisable par votre public cible Identifiez les informations dont votre public a besoin. S'il ne comprend pas vos données ou ne sait pas comment les utiliser, ils ne réagira pas. Vous pouvez choisir de vous adresser aux lecteurs d'un journal en particulier, ou de soumettre des suggestions à l'appui d'un document politique.

Réflechissez aux mots que vous employez et à la manière de les présenter : Faites attention à bien choisir vos mots, et envisagez d'utiliser des documents différents pour vous adresser à des groupes différents. Certains groupes ne connaissent peut-être pas les termes techniques employés dans les négociations sur les droits fonciers, alors que d'autres vous prendront au sérieux seulement si vous les utilisez. Utiliser l'anglais peut vous permettre d'atteindre des cibles internationales, mais peut limiter votre rayonnement au niveau national. Adaptez la manière dont vous présentez vos informations selon la cible visée. Un public pressé ne prendra le temps de lire qu'un court résumé de vos conclusions, mais les décideurs politiques auront besoin de rapports détaillés.

## <span id="page-29-0"></span>Cas d'étude

### Utiliser la vidéo pour mobiliser du soutien

En 2009, l'organisation péruvienne AIDESEP a utilisé des vidéos prises par des témoins de violences policières à l'encontre d'un groupe autochtone dans la région de Bagua, et les a téléchargées sur le site de partage YouTube.

#### *Quelle en a été l'utilité ?*

La vidéo a été largement partagée et reprise par des bloggeurs, et a servi de preuve à un incident qui aurait pu être ignoré du grand public.

» Des manifestations de solidarité ont eu lieu à travers le monde, et une commission gouvernementale a été créée pour enquêter sur l'incident. En 2013, l'entité nationale péruvienne responsable des questions autochtones a officiellement reconnu qu'un peuple vivant en isolement volontaire était résident de la région Napo-Tigre (une campagne pour la création d'une réserve autochtone est toujours en cours).<sup>28</sup>

## Vérifiez que votre campagne est efficace

En analysant les différentes composantes de votre campagne pendant son déroulement, vous identifierez où concentrer vos efforts.

### Que faut-il vérifier ?

Il y a de nombreux moyens de sonder les réactions à une campagne, mais tout mesurer peut prendre un temps considérable : limitez-vous aux sources d'informations les plus importantes pour votre campagne. Voici trois choses que vous devez identifier :

- Qui parle du sujet : la situation a-t-elle évolué au cours de la campagne ?
- Vos données ou messages de campagne sont-ils mentionnés par le public ? Où et quand ?
- Votre public cible, vos opposants et vos alliés ont-ils réagi à la campagne ou changé leur comportement ?

#### Rendez vos progrès mesurables

Etablissez des objectifs à atteindre pour votre campagne et mesurez votre progression. Les bons objectifs doivent être « smart » :

<sup>28</sup> *<http://hub.witness.org/en/blog/social-media-and-online-technologies-indigenous-rights-peru>*

- <span id="page-30-0"></span>» Spécifiques–définissez précisément ce que vous souhaitez mesurer (par exemple, le nombre d'articles de presse qui utilisent vos données sur les incursions dans les territoires autochtones) ;
- » Mesurables–choisissez des éléments qui peuvent être quantifiés, comme le nombre de personnes qui ont signé une pétition sur un mois ;
- » Atteignables–ne prévoyez pas de toucher 100% des individus d'un groupe particulier, sauf si c'est réellement possible ;
- » Relevant–choisissez des indicateurs utiles : par exemple, si votre cible n'utilise pas beaucoup les réseaux sociaux, inutile de le mesurer
- » Limités dans le Temps –fixez une période au terme de laquelle vous aimeriez avoir atteint votre objectif.

#### Utilisez la technologie pour évaluer la progression de votre campagne

Les outils technologiques peuvent améliorer les campagnes de plaidoyer de différentes manières, du suivi de la campagne29 et de la gestion des données à la visualisation d'informations dans des présentations efficaces.<sup>30</sup>

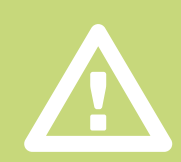

### Données responsables

#### Publication responsable des données

Si vous utilisez des services externes en ligne pour visualiser ou présenter vos données, soyez conscients des risques. Une fois vos données transférées, vous ne pouvez pas toujours savoir si l'entreprise y a accès ou si elle peut les fournir à d'autres personnes, ni ce qu'elles deviendraient si le service cessait de fonctionner.

<sup>29</sup> Pour des suggestions sur l'utilisation de la technologie pour mesurer l'attention médiatique, l'engagement des utilisateiurs ou la mise en œuvre des projets, référez-vous au guide suivant : *<https://www.theengineroom.org/diy-for-me/>*

<sup>30</sup> Visualising Advocacy fournit de nombreux autres exemples d'utilisation des données : *<https://visualisingadvocacy.org>*

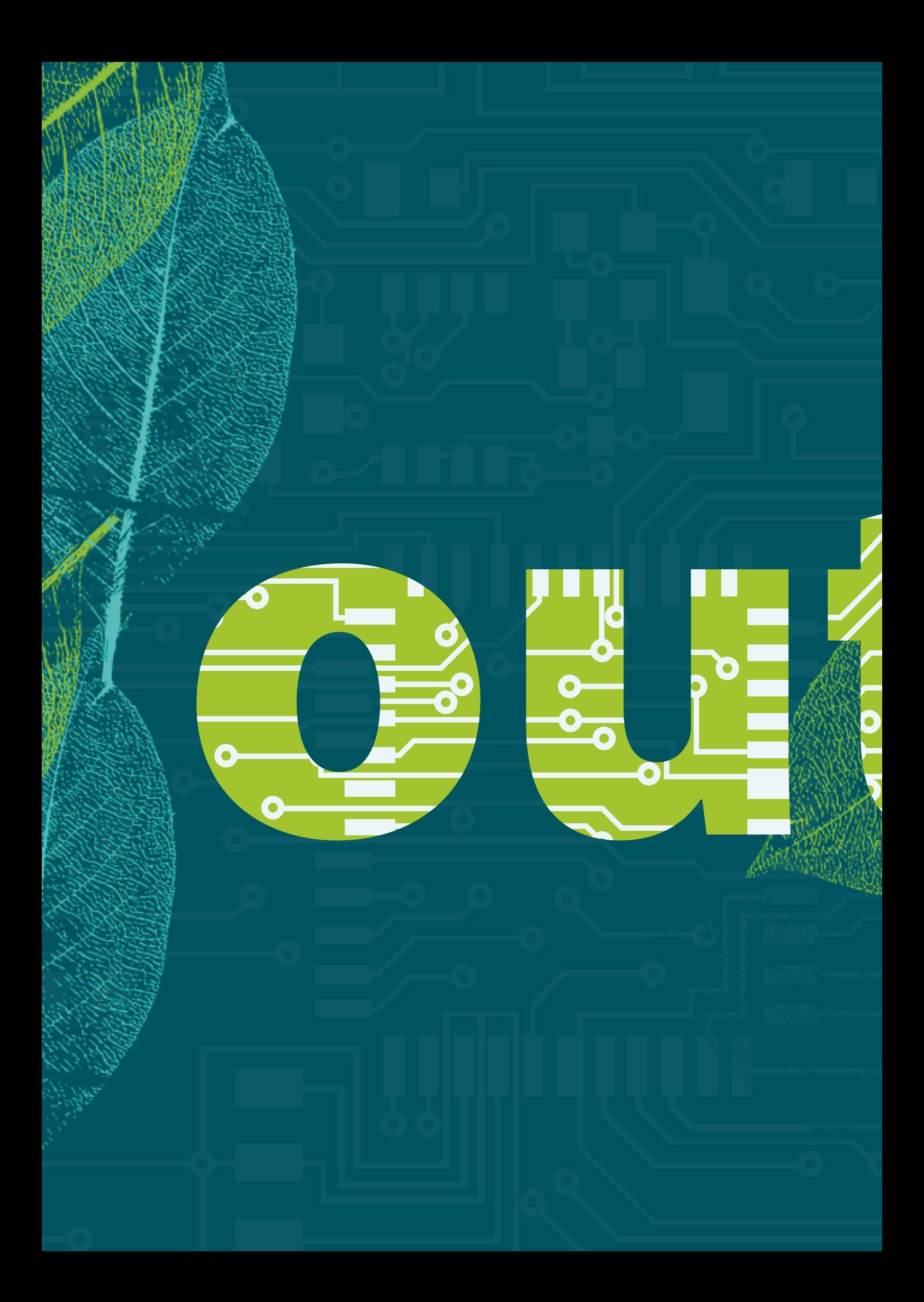

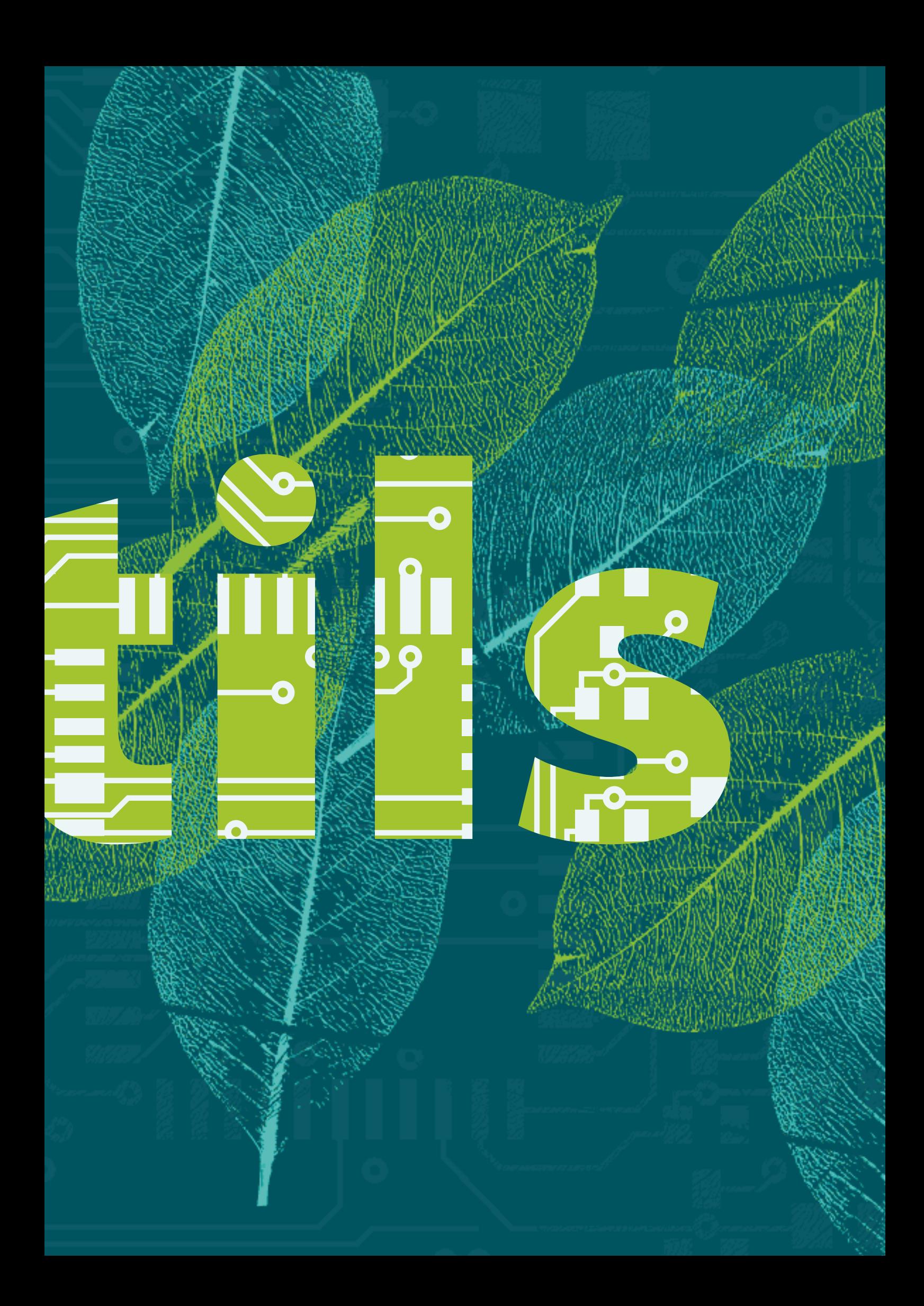

<span id="page-33-0"></span>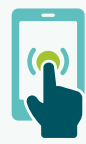

## Applications mobiles

Objectifs potentiels

- Recueillir des preuves de déforestation ou de dégradation forestière
- Consigner des malversations à l'encontre d'individus ou de communautés
- » Documenter et faire le suivi de la valeur environnementale de territoires ou de forêts
- » Fournir des témoignages concrets pour inciter les gouvernements à reconnaître les terres autochtones.

## Quels sont-ils?

- » Les applications (ou « applis ») mobiles sont des logiciels de programme fonctionnant sur des appareils mobiles tels que les téléphones et les tablettes tactiles. Dans les projets liés à la forêt tropicale, elles sont principalement utilisées pour collecter des données sur le terrain et les transmettre directement à une organisation.
- » Les applications mobiles ont de nombreuses utilisations possibles, dont recueillir des preuves de coupe de bois ou d'exploitation minière illégales, surveiller la biodiversité, aider les communautés à cartographier leurs territoires ou valider les cartes élaborées par le gouvernement.
- » Ces applications fonctionnent à la fois sur des téléphones numériques de faible technologie en utilisant les SMS (Short Message Service) ou sur des Smartphones plus coûteux (dotés de capteurs GPS et d'appareils photo).

## A quoi peuvent-elles être utiles ?

La collecte d'informations sur le terrain peut consister en un long processus qui implique le transport physique de nombreux formulaires papier dans des zones isolées, puis la transcription manuelle des données. Les applications mobiles peuvent rendre ce processus beaucoup plus rapide et simple.

Une des approches les plus communes consiste à fournir aux observateurs forestiers un appareil numérique sur lequel l'application est déjà installée. Ceux-ci entrent les données dans l'application et les transmettent, grâce aux réseaux téléphoniques ou à une connection internet mobile, à un serveur auquel leur organisation a accès. La plupart des applications détectent les erreurs communes et demandent des corrections. La plupart des téléphones enregistrent des données GPS qui peuvent être cartographiées et combinées à d'autres types de données (voir la *Cartographie en ligne*).

## Outils

La gamme des applications existantes est vaste : la plus pertinente pour vous dépend du volume de données à collecter, de votre besoin en soutien technique, et du niveau de spécificité de vos besoins. Des sites internet peuvent vous aider à identifier les outils et applications mobiles les plus adaptés, dont Humanitarian Nomad<sup>31</sup> et Solutions Center<sup>32</sup>.

## Coût

Trois facteurs d'influence :

- Le type d'appareil Les traceurs GPS spécifiques ont souvent une plus longue durée de vie et une plus grande autonomie de charge, mais les téléphones mobiles sont assez précis pour les activités en forêt tropicale. Les Smartphones avec un système d'exploitation Android coûtent moins de 100 dollars US, et leur prix baisse constamment. Si vous n'utilisez que des fonctions simples, les téléphones numériques de base sont l'option la moins coûteuse. Vous pouvez les utiliser pour collecter des données à l'aide de SMS ou de programmes utilisant un code Java (J2ME).
- La complexité de l'application Plus vous utilisez de fonctions, plus vous aurez besoin de formation et de service de dépannage technique. Ce service est inclus avec la suite ArcGIS, mais les logiciels coûtent cher. Les solutions open-source comme Open Data Kit vous obligent à régler vous même les problèmes (ce qui demande du temps au personnel) ou à faire appel à des spécialistes externes (ce qui est payant en général).
- Le volume de données à collecter Plus vous entrez de données, plus vous devrez investir dans la base de données qui contient les informations, la sauvegarde des données hors ligne ou les frais de SMS.

Afin de vous donner une idée des options disponibles, voici deux exemples dans des gammes de prix opposées :

#### Gratuit et open-source, mais techniquement exigeant – l'Open Data Kit

L'Open Data Kit (ODK) est une gamme d'outils open-source pour la collecte mobile de données qui ont été utilisés avec succès dans différents projets liés à la forêt tropicale. Elle est gratuite, modifiable selon vos besoins, et dispose d'une communauté active de développeurs qui fournissent un soutien technique et stratégique. L'inconvénient de ces logiciels est qu'ils ne sont pas parfaits : ayant été conçus par une multitude de bénévoles, attendez-vous à rencontrer des problèmes. Vous devrez probablement recruter un développeur de logiciels pour les modifier et apporter un soutien technique en cas de problème.

<sup>31</sup> *<http://humanitarian-nomad.org/online-selection-tool/>*

<sup>32</sup> *<http://solutionscenter.nethope.org/>*

#### <span id="page-35-0"></span>Ultra fiable, mais coûteux – le Collector d'ArcGIS

La suite d'applications ArcGIS est un produit SIG de très haute qualité qui offre des possibilités puissantes pour la production et l'analyse de données cartographiques. Une licence basique pour un an coûte environ 1,500 dollars US, et comprend un support technique en ligne et par téléphone. Pour pouvoir utiliser toutes les fonctionnalités vous devez acheter la suite complète : une application Android, un programme qui gère les données collectées sur votre serveur et un programme de publications de cartes en ligne. L'avantage d'utiliser ces logiciels payants de haute qualité est qu'ils ont plus de fonctionnalités et que leur fonctionnement est fiable. Leur inconvénient est leur prix élevé et qu'ils ne peuvent être modifiés par un développeur pour s'adapter à un projet car leur code est fermé.

## Risques et difficultés

Il est impossible de collecter et partager des données de manière totalement sécurisée sur des téléphones mobiles à cause de la conception même de ces appareils.<sup>33</sup> Cette faille peut mettre en danger les personnes qui recueillent les informations ; le simple fait de posséder une application présente un danger pour les observateurs communautaires. Les peuples et l'environnement peuvent aussi être menacés par l'impact des informations que vous publiez sur eux (voir les sections « données responsables » de la partie *Stratégie* ).

## Cas d'étude

#### Utiliser les appareils GPS pour recenser les invasions de territoires autochtones

La Commission pro-indienne d'Acre (Comissão Pró-Indio do Acre, ou CPI-AC) a formé les communautés locales de cette région à utiliser les appareils GPS pour consigner les invasions des terres autochtones.

*Quelle en a été l'utilité ?* 

outils

- » Les informations que les communautés locales ont collectées ont été utilisées pour élaborer des cartes qui démontrent le problème et pour présenter des preuves des pires situations.
- » Une de ces cartes des invasions a été soumise à l'ancien ministre de l'Environnement, ce qui a incité le gouvernement fédéral à adopter des actions multisecteurs pour prévenir les invasions.

33 Pour en connaître les raisons, voir See Security in a Box for : *<https://securityinabox.org/en/guide/mobile-phones>*

<span id="page-36-0"></span>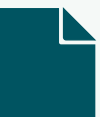

## Cas d'étude

#### Utilisation d'observateurs communautaires pour la cartographie au Guyana

Depuis 2011, le Programme mondial pour la canopée (Global Canopy Programme) gère un système d'observateurs communautaires dans 16 communautés amérindiennes du Nord Rupununi (Guyana) pour collecter des informations sur les causes des pertes de forêts, les pratiques d'utilisation des terres et des questions socioéconomiques. Les observateurs communautaires remplissent des formulaires sur des Smartphones avec système Android (Samsung Galaxy X Cover) à l'aide d'une application mobile développée à partir de l'Open Data Kit. Chaque formulaire soumis intègre des données de localisation du téléphone, grâce au GPS intégré, et des photos prises avec l'appareil. Les données sont ensuite transférées vers un système de stockage de données en ligne et analysées à l'aide de Microsoft Excel, ArcGIS, et ODK Aggregate, puis par des logiciels SMAP, QGIS, et le moteur Google Maps.

#### *Quelle en a été l'utilité ?*

- » La technologie a permis de collecter et agréger les données de manière simple et en temps réel, sans avoir besoin de retranscrire les données de terrain.
- » Elle a été bien accueillie par les communautés : 87% des chefs locaux et des conseillers de villages ont estimé que les téléphones ont été bénéfiques à la communauté et l'ont aidée à accroître les connaissances des ressources locales.
- » Le projet a favorisé la collaboration entre les anciens qui détiennent la connaissance des ressources naturelles et les jeunes qui ont rapidement intégré le fonctionnement des appareils mobiles.<sup>34</sup>

<sup>34</sup> *<http://tinyurl.com/q9jg3xt>*

## <span id="page-37-0"></span>Imagerie satellite

Objectifs potentiels

- » Rassembler des informations témoignant de la déforestation ou de la dégradation forestière
- » Consigner des preuves d'utilisations illégales des terres par les entreprises
- » Enregistrer et surveiller la valeur environnementale des terres ou des zones forestières

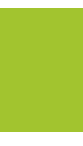

## Qu'Est-ce que c'est

- » Les satellites en orbite autour de la Terre prennent des photographies de la surface de la planète depuis l'espace, notamment des forêts et des territoires des communautés.
- » Ces photographies peuvent être utilisées pour déterminer les changements qui se sont produits dans une zone forestière sur une certaines période, ou combinées avec d'autres formes d'information dont d'autres types de cartes.

## Quelle en est l'utilité ?

Par le passé, seules les grandes institutions, les gouvernements et les grandes entreprises pouvaient s'offrir des images satellite. Cette technologie est à présent largement accessible et gratuite (ou très bon marché). Comparer des images d'une même zone prises régulièrement peut servir à établir des preuves de déforestation, de tendances comme la croissance des activités commerciales ou d'impacts visibles de la destruction des forêts comme la monoculture (qui suit un schéma de plantation reconnaissable du ciel).

## Outils

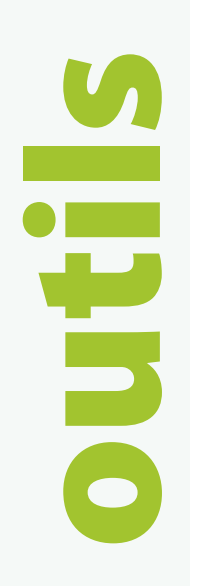

Il existe des outils open-source gratuits de très bonne qualité pour analyser les images satellite : QGIS est le logiciel SIG le plus utilisé.<sup>35</sup> Ses utilisateurs ajoutent, éditent, manipulent et présentent des données SIG. QGIS a des fonctionnalités moins avancées qu'ArcGIS (voir *Applications Mobiles* ci-dessus), est plus long à maîtriser et moins stable – mais il est gratuit et dispose d'une communauté active de volontaires offrant un soutien technique. Il faut maîtriser des langages de programmation tels que Python pour pouvoir effectuer des processus d'analyse plus complexes.

Global Forest Watch (GFW) est l'outil le plus complet d'analyse d'images satellite des couverts forestiers mondiaux.36 GFW collecte des images satellite de ses partenaires et les propose en téléchargement gratuit, et librement réutilisables. Il analyse automatiquement la perte forestière, contient des systèmes d'alertes aux incendies et signale tout changement dans une zone sélectionnée.

<sup>35</sup> *<http://www.qgis.org/en/docs/index.html>*

<sup>36</sup> *<http://www.globalforestwatch.org/>*

## <span id="page-38-0"></span>Coût

Les images satellite peuvent être gratuites <sup>37</sup>, ou vendues entre \$10 et \$50 par kilomètre carré pour les achats commerciaux 38. Outre leur prix d'achat, les images satellite nécessitent beaucoup de travail et un investissement considérable en temps (pour analyser des milliers d'images à haute résolution), en ressources (des ordinateurs rapides) et en compétences (experts SIG). Global Forest Watch tente de pallier ces inconvénients, mais manque de souplesse et ne fournit pas d'images de haute qualité à même de montrer des changements de manière détaillée (voir *résolution*, ci-dessous).

## Risques et difficultés

L'inconvénient principal de l'imagerie satellite réside dans la résolution des images, actuellement trop basse pour montrer des changements dans le détail. Global Forest Watch fournit des images à une échelle de 50 mètres par pixel, ce qui n'est pas très précis (il produit également des images à 30 mètres par pixel, mais une fois par an seulement, ce qui n'est parfois pas assez rapide pour pouvoir les utiliser comme preuve de déforestation). Ceci nous amène à un deuxième problème : la mise à jour. Les images sont généralement mises à jour mensuellement, et parfois annuellement.<sup>39</sup> Ce délai permet les analyses historiques mais n'est pas pratique pour la surveillance en temps réel (toutefois, les photographies aériennes indépendantes IY *Aerial Photography*, peut fournir des images plus à jour).

## Cas d'étude

#### Combiner les données satellite avec d'autres sources d'information

L'organisation indonésienne de protection de la forêt tropicale Warsi a combiné des données cartographiques prises par satellite, obtenues du Landsat Thematic Mapper (Landsat TM) et Advanced Land Observation Satellite (ALOS), à d'autres sources d'information pour retracer la répartition du peuple Orang Rimba et leur utilisation des ressources naturelles.

*Quelle en a été l'utilisation ?* 

- » Warsi a pu combiner les données satellite à des données GPS et à des cartes numériques réalisées à partir de cartes papier sur les concessions de ressources naturelles.
- » L'imagerie satellite a été relativement coûteuse. Il arrivait que des nuages dissimulent des zones essentielles de l'image, et toute une série d'images devaient donc être analysée pour se faire une bonne idée de la situation.
- » Le parc national Bukit Duabelas offre à présent des droits d'usages aux Orang Rimba et protège officiellement la zone, mais la déforestation continue de poser problème.

<sup>37</sup> *http://earthexplorer.usgs.gov/* ou l'outil Collect Earth d'OpenForis, qui analyse des données de Google Earth *http://www.openforis.org/tools/collect-earth.html*

<sup>38</sup> En général par un revendeur (*http://www.aaas.org/page/high-resolution-satellite-imagery-ordering-and-analysis-handbook#VI.* Image Ordering)

<sup>39</sup> Cette situation pourrait changer : des entreprises comme Planet Labs (*www.planet.com)* évoquent des images quotidiennes à l'avenir, alors que Libra fournit des données Landsat toutes les deux semaines (*http://libra.developmentseed.org).* Le projet MAAP vise à produire des mises à jour hebdomadaires pour l'Amazonie andine. (http://maaproject.org/about-maap/)

## <span id="page-39-0"></span>Cas d'étude

Utilisation de données satellite pour fournir des preuves d'abattage illégal d'arbres En janvier 2015, l'analyse réalisée par Greenomics-Indonesia de deux images Landsat de la NASA (voir la section sur la cartographie satellite ci-dessous) de l'île de Pulau Pedang, au large de Sumatra, a identifié de vastes zones de forêts de tourbières ayant été déboisées.

*Quelle en a été l'utilité ?*

- » Greenomics a utilisé l'information pour attaquer l'entreprise de papier Asia Pacific Resources International Holdings Limited (APRIL), qui a s'est publiquement engagée à mettre fin à toute nouvelle plantation d'ici janvier 2014.
- » Greenomics a fait le choix de transmettre ces informations aux médias en anglais, et a rédigé une déclaration accompagnée d'images à l'appui de ses arguments. En mars 2015, APRIL a admis que des fautes avaient été commises et a renvoyé un entrepreneur et un responsable des plantations. 40

outils

<sup>40</sup> *[http://www.greenomics.org/docs/Greenomics\\_Press-Release\\_SFMP\\_Violation-\(LowRes\).pdf](http://www.greenomics.org/docs/Greenomics_Press-Release_SFMP_Violation-(LowRes).pdf)*

## <span id="page-40-0"></span>Cartographie participative et GPS

#### Objectifs potentiels

- Initier ou contribuer à instaurer un dialogue entre les communautés et le gouvernement
- Fournir aux gouvernements des preuves concrètes pour les inciter à reconnaître les terres autochtones
- Soutenir les communautés en leur apportant et en leur présentant des connaissances

## Qu'est-ce que la cartographie participative ?

- » La cartographie participative (ou cartographie communautaire) recueille des informations auprès des habitants d'une région sur l'utilisation des terres et les pratiques des communautés locales.
- » L'information est collectée principalement de deux manières : à travers une consultation directe de la communauté ou en lui fournissant des outils pour consigner ses connaissances.
- » Ces informations sont utilisées pour créer des cartes qui utilisent les termes et les définitions en usage dans la communauté, en complément des cartes officielles.

## En quoi cela peut être utile ?

La cartographie officielle et les registres de propriété (cadastres) tiennent généralement comptent uniquement de la classification « officielle » des terres. Ils reconnaissent rarement d'autres utilisations des sols par des peuples qui ont vécu sur ces terres parfois bien avant les permières cartes officielles. Ces cartes posent problème dans les zones forestières où il est difficile de tracer des lignes géographiques claires. La cartographie participative contribue à montrer l'utilisation concrète d'une zone géographique, à la comparer avec les cartes « officielles » et à en utiliser les informations à l'appui des demandes de reconnaissance du droit à la terre des communautés.

## Outils

Il existe de nombreuses manières de réaliser une cartographie participative, couvrant une vaste gamme d'outils technologiques et de conditions d'accessibilité. La technique adéquate dépend des ressources disponibles et des préférences de la communauté. Voici quelques exemples :

Mener des entretiens au sein des communautés sur l'utilisation des terres, sur leur vision du territoire et de son écosystème. Laisser le choix des moyens aux communautés : la narration orale, les dessins sur du papier ou à terre.

- <span id="page-41-0"></span>» Imprimer des cartes officielles de la zone, en expliquant leur lien avec les communautés, puis leur demander d'y ajouter des informations additionnelles. Une méthode plus sophistiquée consiste à produire une réplique du territoire en 3D.
- Equiper les communautés avec des traceurs GPS pour enregistrer des informations en marchant à travers la zone. Les données peuvent être ajoutées aux cartes officielles par superposition.

## Coût

La cartographie participative exige un investissement important dans la formation et le soutien aux travailleurs de terrain. Ces derniers jouent un rôle essentiel pour présenter l'activité, enseigner aux communautés à interagir avec les cartes, et s'assurer que tous les représentants des communautés la comprennent. Produire des cartes et y faire figurer les informations recueillies demande des compétences dans le domaine des SIG afin de prendre des mesures précises et à l'échelle. Les traceurs GPS ne sont pas des appareils coûteux,<sup>41</sup> mais exigent aussi un apprentissage.

## Risques et difficultés

La cartographie participative recueille des informations sur les endroits où vivent les communautés et sur les zones dans lesquelles les ressources sont les plus nombreuses. Les entreprises peuvent potentiellement en retirer des avantages personnels. La cartographie peut aussi poser des problèmes aux communautés : elles peuvent être plusieurs à utiliser les mêmes terres, ou les points de vue peuvent varier au sein d'une même communauté. Afin de trouver la réponse à ces situations, il convient d'en appréhender le contexte en consultant le plus de membres possibles et de toujours tenir compte des différences entre les sexes.

## Cas d'étude

### Cartographie participative au Cameroun

Le Programme Forest Peoples, le Centre pour l'environnement et le développement (CED) et Planet Survey ont mis en place un programme pour la communauté Bagyeli du Cameroun visant à cartographier leurs terres et leurs ressources par l'apprentissage de la collecte de données GPS. Les cartes issues du programme ont permis à 14 communautés Bagyeli de la région de Bipindi de voir leur droit à la terre reconnu. Elles ont aussi contribué à la négociation d'accords sur les limites territoriales des communautés.

*Quelle en a été l'utilité ?*

» Des membres illettrés des communautés ont pu utiliser des appareils mobiles modifiés qui utilisent des icônes à la place du texte.

<sup>41</sup> Les marques les plus utilisées, comme Garmin (*https://buy.garmin.com/en-US/US/cIntoSports-c10341-p1.html)* et Magellan (*http://www.magellangps.com/Store/eXploristSeries),* proposent des localisateurs GPS à partir de 100 dollars US. De plus, la plupart des Smartphones d'entrée de gamme ont des fonctionnalités GPS.

- <span id="page-42-0"></span>» Les communautés ont déclaré être plus conscientes du pouvoir des cartes à l'appui de leurs revendications territoriales.
- » Les cartes ont été un outil de plaidoyer efficace avec les organisations de conservation et les sociétés d'exploitation forestière occidentales (elles ont toutefois eu moins d'effet auprès des entreprises locales).42

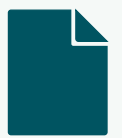

### Cas d'étude

### Évaluation du braconnage au Congo

En 2013, les chasseurs cueilleurs Mbendjele ont travaillé avec le groupe de recherche ExCiteS du University College de Londres à la collecte de données pour mesurer les actes de braconnage à l'aide d'une application Android. Le projet a utilisé le téléphone Samsung Galaxy X Cover et une version modifiée de Collect de l'Open Data qui utilise des icônes à la place du texte. Afin de minimiser les risques pour les observateurs d'être surpris par les braconneurs, un simple procédé de verrouillage automatique a été installé sur les téléphones pour pouvoir dissimuler la fonction de l'application.

#### *Quelle en a été l'utilité ?*

- » Le projet a développé des relations étroites depuis 2005 avec les Mbendjele impliqués dans la collecte de données, qui ont été impressionnés de l'intérêt qu'ont porté les entreprises d'exploitation du bois aux cartes qu'ils avaient produites.
- » Les observateurs ont appris à maîtriser l'utilisation des fonctions audio, photo et vidéo et ont enregistré des images de haute qualité. La conception robuste des téléphones leur a permis de fonctionner idéalement en milieu forestier.
- » Le projet a utilisé le Hatsuden Nabe, une casserole qui convertit l'énergie thermique du feu en électricité et permet de recharger les téléphones (60% de charge en 90 minutes). Des panneaux solaires ont aussi été utilisés par les observateurs lorsqu'ils n'étaient pas sous la canopée.
- » Bien que les réseaux de communication ne soient pas disponibles en pleine forêt, les observateurs ont pu transférer les informations par SMS ou internet 3G en se rendant dans des villes voisines.43

<sup>42</sup> *[http://www.iapad.org/wp-content/uploads/2015/07/cameroon\\_unep\\_report\\_nov08\\_eng.pdf](http://www.iapad.org/wp-content/uploads/2015/07/cameroon_unep_report_nov08_eng.pdf)*

<sup>43</sup> *<http://dev3.acmdev.org/papers/dev-final45.pdf>*

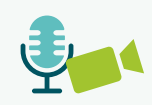

# <span id="page-43-0"></span>Audio et vidéo

#### Objectifs potentiels

- » Initier ou contribuer à instaurer un dialogue entre les communautés et le gouvernement
- » Fournir aux gouvernements des preuves concrètes pour les inciter à reconnaître les terres autochtones
- » Soutenir les communautés en leur apportant et en leur présentant des connaissances
- » Recueillir des preuves de déforestation ou de dégradation forestière
- » Consigner des malversations à l'encontre d'individus ou de communautés

## Que sont les techniques audio et vidéo ?

- » Les enregistrements vidéo ou audio peuvent être réalisés avec des téléphones ou des appareils spéciaux comme des appareils photo numériques, des dictaphones ou des caméras vidéo.
- » Les vidéos permettent faire passer un message de plaidoyer, de recueillir des preuves visuelles de violations des droits de l'Homme, de disséminer des films produits de manière participative par les communautés,<sup>44</sup> ou encore de suivre l'évolution de la déforestation. Les enregistrements audio peuvent remplir les mêmes fonctions.
- » De nombreux Smartphones vous permettent d'enregistrer, de monter et de transférer des enregistrements vidéo ou audio sur internet. Ils peuvent aussi localiser automatiquement une photo ou un film par GPS ce qui vous permet de les associer à des cartes ou à d'autres données.

## A quoi peuvent-elles être utiles ?

Les enregistrements vidéo et sonores peuvent transmettre des informations sur les peuples et les lieux qu'il est impossible de décrire par des textes, des cartes ou des données seules. Ils permettent d'expliquer le but d'une campagne de manière rapide et personnalisée ce qui en fait des outils de plaidoyer efficaces.<sup>45</sup> Les preuves vidéo et audio peuvent aussi être utilisées dans des actions en justice sur des violations des droits de lHomme ou des activités illégales si elles remplissent des critères spécifiques.<sup>46</sup>

outil

<sup>44</sup> [http://www.managingforimpact.org/sites/default/files/resource/insights\\_into\\_participatory\\_video\\_a\\_handbook\\_for\\_the\\_field.pdf](http://www.managingforimpact.org/sites/default/files/resource/insights_into_participatory_video_a_handbook_for_the_field.pdf)

<sup>45</sup> L'application StoryMaker pour téléphones Android est conçue pour vous aider à créer des documents multimédias sur un appareil Android : *<http://smallworldnews.tv/projects/storymaker/>*

<sup>46</sup> L'application Iformacam de Guardian Project sert à collecter des preuves numériques de manière sécurisée à un format qui peut être utilisé devant les tribunaux: *https://guardianproject.info/informa/*

## **Outils**

Vous n'êtes pas obligé d'acheter un nouveau Smartphone ou un nouvel appareil photo. Beaucoup d'anciens appareils fournissent encore des images de bonne qualité (de 5 mégapixels ou plus).47 Les fichiers audio et vidéo prennent beaucoup de mémoire numérique – compressez-les à l'aide de logiciels gratuits ou de qualité moindre qui peuvent être plus rapidement téléchargés sur internet en cas de connection lente. Vous pouvez effectuer le montage directement dans le Smartphone ou utiliser un logiciel gratuit comme Lightworks Free et Audacity.<sup>48</sup> Des accessoires tels que les trépieds et les micros externes ne sont pas indispensables, mais augmentent la qualité de l'enregistrement. Video4Change<sup>49</sup> et WITNESS<sup>50</sup> fournissent de nombreux conseils techniques.

## Coût

Il est actuellement possible de produire des vidéos et des enregistrements audio à moindre coût, mais plus le produit est complexe, plus son coût sera élevé. Filmer une manifestation de groupes autochtones à l'aide d'un Smartphone sera nettement moins cher qu'un documentaire de 20 minutes de qualité professionnelle. Filmer, monter et transférer des vidéos demande beaucoup de temps : votre organisation a-t-elle les moyens de produire ses propres vidéos ou est-il plus réaliste de faire appel à des professionnels ?

## Risques et difficultés

Risques pour les personnes effectuant les enregistrements : Filmer ou enregistrer des sons peut présenter un danger. Effacez ou chiffrez les données personnelles sur les appareils et nettoyez-les fréquemment – des traces de doigt ou des résidus peuvent indiquer où ils ont été utilisés. Ne partagez des informations sensibles qu'avec des groupes de confiance ou des juristes avant publication, et assurez vous que vous pouvez filmer en toute légalité avant de commencer.

Risques pour les personnes sur l'enregistrement : suivez le processus décrit dans le paragraphe sur le consentement dans se procurer les données (*page 24, Quand ne pas collecter d'informations*), assurez vous que les personnes concernées soient conscientes que l'enregistrement peut-être largement diffusé et consulté par tous. Eteignez les fonctions de localisation et floutez les visages.<sup>51</sup>

48 *<http://www.lwks.com>* or *<http://www.audacityteam.org/download/>*

<sup>47</sup> *<https://www.v4c.org/content/effective-video-low-cost-devices>*

<sup>49</sup> *<https://www.v4c.org/en/resources>*

<sup>50</sup> *<http://library.witness.org>*

<sup>51</sup> *<https://www.v4c.org/en/content/hands-using-obscuracam>* ou la fonction de floutage de YouTube *<https://blog.witness.org/2016/02/use-youtubes-new-blurring-feature-protect-identities/>*

## <span id="page-45-0"></span>Cas d'étude

### Utiliser des vidéos enregistrées sur des téléphones mobiles comme preuve

HuMa recueille des données sur des conflits terriens en Indonésie, y compris par le biais de vidéos dans lesquelles les communautés locales mentionnent leurs moyens d'existence et leurs expériences. Les vidéos sont enregistrées sur des téléphones mobiles par les membres des communautés et associées à d'autres sources de données comme des données GPS, ce qui en augmente la valeur probatoire.

*Quelle en a été l'utilité ?*

- » Les données ont été utilisées par différentes entités dont la Commission nationale des droits de l'Homme, le Chef de la Police nationale et d'autre ONG.
- » L'organisme de certification de Perhutani (une entreprise d'état indonésienne d'exploitation forestière) s'est aussi fondé sur les données récoltées par HuMa pour enquêter sur divers incidents.

## Cas d'étude

### Utiliser la vidéo comme preuve de l'exploitation illégale de bois en Indonésie

En réaction aux campagnes de sensibilisation, l'entreprise de papier indonésienne APP a signé un engagement en faveur d'une déforestation nulle. En septembre 2013, Eyes on the Forest (une coalition de 3 organisations indonésiennes locales de défense de l'environnement), a filmé une entreprise d'exploitation forestière qui était un fournisseur reconnu d'APP en train de déboiser des zones de forêt naturelle.

*Quelle en a été l'utilité ?*

outils

- » La vidéo étant courte et simple, elle pouvait se télécharger facilement et être publiée rapidement.
- » Bien que les actes aient été filmés à distance, la vidéo constituait tout de même une preuve valable car elle montrait clairement un déboisement en cours. Elle a été accompagnée de photographies avec des cooordonnées GPS et un rapport détaillé.<sup>52</sup>
- » APP a été obligé de répondre à la vidéo en expliquant que les coupes ont eu lieu dans une zone d'exclusion qu'elle n'avait pas dévoilé.<sup>53</sup>

53 *[http://www.ran.org/asia\\_pulp\\_and\\_paper\\_caught\\_clearing\\_rainforest\\_credibility\\_of\\_app\\_deforestation\\_moratorium\\_in\\_doubt](http://www.ran.org/asia_pulp_and_paper_caught_clearing_rainforest_credibility_of_app_deforestation_moratorium_in_doubt)*

<sup>52</sup> *[http://www.eyesontheforest.or.id/attach/EoF%20\(16May13\)%20Deforestation%20continues%20in%20SMGAPP%20supplier%20](http://www.eyesontheforest.or.id/attach/EoF%20(16May13)%20Deforestation%20continues%20in%20SMGAPP%20supplier%20concession%20FINAL.pdf) [concession%20FINAL.pdf](http://www.eyesontheforest.or.id/attach/EoF%20(16May13)%20Deforestation%20continues%20in%20SMGAPP%20supplier%20concession%20FINAL.pdf)*

## <span id="page-46-0"></span>Photographies aériennes indépendantes

#### Objectifs potentiels

- Recueillir des preuves de déforestation ou de dégradation forestière
- Obtenir des preuves visuelles de l'utilisation illégale des terres par les entreprises
- Soutenir des communautés en leur apportant et en leur présentant des connaissances
- Fournir aux gouvernements des preuves concrètes pour les inciter à reconnaître les terres autochtones

## Quels sont-ils?

Les photos aériennes peuvent être prises par des drones (véhicules volants sans pilote), des aérostats ou des cerfs-volants équipés d'appareils photo qui enregistrent des images tout au long du vol.

Un logiciel informatique assemble (ou « coud ») ces photos en cartes ou en modèles 3D, qui peuvent êtres utilisés pour étudier la faune, déposer des demandes relatives au droit à la terre ou démontrer les effets des changements climatiques.

## Quelle en est l'utilité ?

Les cartes en haute définition peuvent être onéreuses, obsolètes ou difficielement disponibles (voir la section *Cartographie satellite* ci-dessus). En élaborant vous-même une carte aérienne, vous obtiendrez des données cartographiques détaillées pour la zone qui vous intéresse, en temps réel. Ce procédé vous permet aussi de survoler la même zone régulièrement et ainsi d'en observer les changements à terme.

## Outils

Si votre budget et limité et que vous ne souhaitez couvrir qu'une zone restreinte, les cerfsvolants et les aérostats représentent l'option la moins coûteuse et la plus simple (voir la *section Coûts* ci-dessous). Ils peuvent être construits à partir de matériaux très simples ou de kits préfabriqués.54 Si le couvert végétal restreint l'utilisation de ballons et de cerfs-volants, il vous faudra vous procurer un drone plus coûteux (voir *Coûts*, ci-dessous).Il y en a deux principaux types : un premier avec quatre rotors principaux ou plus (simple à manier, mais avec une autonomie de seulement 30 minutes environ), ou un aéronef à voilure fixe télécommandé (avec une autonomie pouvant aller jusqu'à 60 minutes – plus simple à réparer mais difficile à faire atterrir). Vous aurez aussi besoin d'un appareil photo numérique simple, d'un logiciel pour planifier les trajectoires de vol, puis de piloter le drone et d'éditer les images.

## Coût

Bien que les matériaux nécessaires pour créer et fabriquer des drones, des aérostats ou des cerfs-volants n'ont jamais été aussi abordables, il faut beaucoup de temps et de compétences pratiques pour les utiliser efficacement, et de la patience pour maîtriser un nouveau logiciel. Prévoyez le temps nécessaire à l'apprentissage, les ajustements techniques, la gestion des données et la communication avec les communautés dans lesquels se dérouleront les vols. Un ballon élémentaire sur lequel on peut attacher un petit appareil photo coûte seulement 70 dollars US, et un ballon en kit environ 200 dollars US. Des kits de création de drone sont disponibles pour 1 000 ou 2 000 dollars US environ.55 ConservationDrones récupère aussi des drones inutilisés pour en faire don aux groupes liés à la forêt tropicale.56 Des logiciels de pilotage automatique et de création de cartes sont disponibles gratuitement en open-source. De plus, ConservationDrones, DIYDrones et le réseau Humanitarian UAV offrent des conseils et un soutien (souvent gratuitement).<sup>57</sup>

## Risques et difficultés

L'utilisation de drones et la réalisation de photos aériennes de manière indépendante sont de nouvelles technologies pour lesquelles les bonnes pratiques et la réglementation juridique sont toujours en cours de développement.<sup>58</sup> Impliquez les communautés autant que possible en leur demandant de conduire le processus de cartographie. Faites en sorte qu'ils comprennent précisément quelles données sont collectées et comment elles seront utilisées. Effacez toute information personnelle avant de partager les éléments recueillis avec les communautés. Certains pays introduisent des restrictions géographiques et individuelles à l'utilisation de drones – vérifiez que vous respectez la loi avant de commencer.

<sup>54</sup> *<http://publiclaboratory.org/wiki/balloon-mapping>; <http://publiclaboratory.org/wiki/kite-mapping>*

<sup>55</sup> For example, organisations like Digital Democracy have used the Parrot Bebop drone (which currently costs around USD 500) in its mapping projects: *<https://store.parrot.com/uk/134-spare-parts-bebop>*

<sup>56</sup> *<http://conservationdrones.org/2014/10/24/recycle/>*

<sup>57</sup> *[http://conservationdrones.org/;](http://conservationdrones.org/2014/10/24/recycle/) [http://diydrones.com/](http://diydrones.com/profiles/blogs/a-newbies-guide-to-uavs); <http://uaviators.org/about-this-site-rules>; <http://opendronemap.github.io/odm/>*

<sup>58</sup> Le code de conduite du réseau Humanitarian UAV est un excellent document à consulter : *[https://uaviators.org/docs;](https://uaviators.org/docs)* voir aussi cette liste de règlements sur les drones volants dans différents pays: *<http://wiki.uaviators.org/doku.php>*

<span id="page-48-0"></span>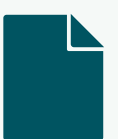

## Cas d'étude

Construction et utilisation d'un drone en collaboration avec une communauté locale

En 2014, les membres de la communauté Wapichana du Guyana et l'organisation Democracy ont construit un drone à voilure fixe à l'aide d'un kit, d'une caméra GoPro (disponible autour de 100 \$) et d'un logiciel gratuit libre de droits. Le drone a été utilisé pour élaborer une maquette 3D de Sholinab, un village local.

*Quelle en a été l'utilité ?*

- » Bien que l'équipe d'observation des Wapichana n'avait aucune expérience préalable en ingénierie, ils ont pu construire le drone à l'aide de matériaux disponibles localement et en faire ainsi un appareil familier réalisé par tous.
- Les membres de l'équipe ont d'abord appris à piloter le drone sans pilote automatique. Même s'il était ardu de le faire atterrir, ils ont gagné en confiance dans la manipulation du drone.
- » Le groupe a identifié plusieurs utilisations possibles du drone à l'avenir, dont le suivi de la déforestation, la cartographie des villages pour l'allocation de la gestion des ressources, et le recueil de preuves de coupes illégales de bois.<sup>59</sup>

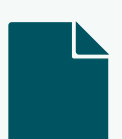

## Cas d'étude

#### Révélation de coupes illégales de bois par l'utilisation d'un drone

En 2014, ConservationDrones et le Programme de conservation des orang outans de Sumatra (SOCP) ont utilisé un drone pour prendre des photographies aériennes d'une partie du Parc national Gunung Leuser en Indonésie. En survolant la même zone deux fois par mois, ils ont produit des preuves photographiques manifestes de coupes illégales.

*Quelle en a été l'utilité ?*

- Sans photographie aérienne il n'aurait peut-être pas été possible de découvrir les activités illégales : les exploitants dissimulaient leur activité en laissant une bande d'arbres autour de la zone déboisée.
- » ConservationDrones et le SOCP ont transmis les preuves aux autorités du parc qui ont mis fin aux coupes illégales dans la zone.<sup>60</sup>

<sup>59</sup> *http://www.digital-democracy.org/blog/we-built-a-drone/*

<sup>60</sup> *http://conservationdrones.org/2014/09/30/illegal-logging/*

# <span id="page-49-0"></span>Cartes en ligne

### Objectifs potentiels

- Obtenir des preuves visuelles de l'utilisation illégale des terres par les entreprises
- » Enregistrer et surveiller la valeur environnementale des zones territoriales
- » Fournir aux gouvernements des preuves concrètes pour les inciter à reconnaître les terres autochtones

## Que sont les cartes en ligne ?

- » Elles représentent une manière efficace et visuellement attrayante de présenter les informations recueillies sur le sujet de vos travaux (par exemple à travers la cartographie participative ou la collecte mobile de données). Ces cartes peuvent être statiques, sous forme d'images ou d'illustrations ; animées, pour montrer un changement au cours du temps ; ou interactives, permettant aux utilisateurs de zoomer ou dézoomer, de cliquer sur des endroits de la carte pour obtenir plus d'informations, ou d'entrer leurs propres informations (production participative aussi appelée « *crowdsourcing* »).
- » Les cartes peuvent être créées de A à Z et mises en ligne sur internet, ou les informations peuvent être ajoutées à des cartes en ligne existantes comme OpenStreetMap, Google Maps ou Crowdmap.<sup>61</sup>

## Quelle en est l'utilité

Les cartes en ligne peuvent servir à la surveillance en temps réel (en indiquant à quels endroits les incidents sont les plus fréquents), aux campagnes (en démontrant la réduction spectaculaire du couvert forestier) ou à l'analyse (pour une meilleure appréhension de la situation par la superposition de différents types de données sur une même carte).

## **Outils**

Les cartes élaborées pour les campagnes n'ont pas toujours besoin d'être interactives. Certaines cartes conviennent mieux à l'infographie – une image statique accompagnée d'un texte explicatif et d'un code de couleurs. Choisissez tout d'abord votre plateforme en ligne : Il est souvent plus aisé d'utiliser des cartes interactives disponibles en ligne qui comprennent déjà certains éléments comme les routes et les images satellite. Vous trouverez les cartes commerciales sur Google, Bing ou MapQuest<sup>62</sup>. La plateforme OpenStreetMap contient des informations fournies par des bénévoles, mais ses cartes sont généralement moins précises en dehors des zones urbaines.

<sup>61</sup> *[http://www.openstreetmap.org/;](http://www.openstreetmap.org/) [https://www.google.com/maps/;](https://www.google.com/maps/) <https://crowdmap.com/>*

<sup>62</sup> *<http://www.bing.com/maps/>; <http://www.mapquest.com/>*

#### Comprendre les coordonnées et les polygones

Afin de pouvoir collecter des données à l'aide d'outils mobiles, de drones ou de cartes participatives, il est important de maîtriser les notions fondamentales de la cartographie Chaque élément sur une carte a des coordonnées qui le situent sur la grille des latitudes (nordsud) et des longitudes (est-ouest). Connaître la latitude et la longitude d'un élément permet de connaître sa position (appelée point). Pour définir la taille d'un élément, il faut relier des points autour de son périmètre pour obtenir une forme polygonale.

Ajoutez ensuite des couches à la carte : il existe différentes manières d'ajouter des informations, des simples marqueurs aux « cartes thermiques » (qui montrent la concentration d'un type d'incident dans une zone spécifique, à l'aide de couleurs). Certains sites fournissent des données destinées à être intégrées dans des cartes des forêts tropicales.<sup>63</sup> MapBox Studio, le thème JEO sous Wordpress et CartoDB<sup>64</sup> fournissent des logiciels simples et puissants pour la création de cartes interactives. Créér vos propres couches interactives nécessite des outils de programmation appelés bibliothèques Javascript (dont les plus communs sont Leaflet.js et OpenLayers).

## Coût

Le coût de l'élaboration et de la création d'une carte interactive en ligne dépend de la facilité d'utilisation des outils et des compétences de programmation nécessaires. Si vous n'êtes pas programmateur, les outils les plus simples sont CartoDB et MapBox – mais il vous faudra payer pour obtenir une carte plus complexe (tous deux ont une version gratuite avec des fonctionnalités limitées). L'utilisation de bibliothèques comme Leaflet.js avec OpenStreetMaps est gratuite, mais exige des compétences de programmation élevées. Les cartes produites par les founisseurs commerciaux sont souvent gratuites au début, mais coûtent cher si leur distribution est importante.<sup>65</sup>

## Risques et difficultés

Sur les plateformes commerciales, la date, le lieu et le type de téléchargement des cartes est enregistré. Ainsi, les cartes publiques disponibles sur les plateformes commerciales laissent apparaître la localisation des individus qui ont téléchargé des informations sur le site et les mettent en danger. En même temps, il est essentiel d'éviter les erreurs : des informations présentées au mauvais endroit vont à l'encontre des objectifs d'une campagne.

<sup>63</sup> InfoAmazonia fournit des cartes de l'Amazonie sur la déforestation et les incendies de forêts : *http://infoamazonia.org/datasets/.* Le géoportail Sarawak fournit des informations similaires pour l'île malaisienne de Bornéo *http://www.bmfmaps.ch/*

<sup>64</sup> *[http://cartodb.com/;](http://cartodb.com/) [https://www.mapbox.com/mapbox-studio.](https://www.mapbox.com/mapbox-studio)* Cependant, ils impliquent de télécharger les cartes sur des serveurs MapBox, ce qui n'est pas adéquat pour des informations sensibles. Guide d'installation de JEO en anglais et portugais : *<http://geojournalism.org/2014/06/portugues-jeo-primeiros-passos/>*

<sup>65</sup> Google Maps est gratuit jusqu'à 25 000 transferts de cartes par jour (un nombre très élevé), mais est coûteux au-delà.

## <span id="page-51-0"></span>Cas d'étude

L'impact des cartes animées pour la visualisation de la réduction du couvert forestier Open Development Cambodge collecte et fournit des informations quantitatives sur des questions liées à la terre, l'économie et l'environnement au Cambodge. L'organisation a utilisé des informations relatives aux changements dans le couvert forestier sur une période de dix ans pour créer une vidéo en accéléré montrant sa dégradation.

*Quelle en a été l'utilité ?*

- » La vidéo a été facile et rapide à réaliser car ODC avait préparé et transféré toutes ses informations sur ses cartes interactives.
- » La vidéo en accéléré a servi d'outil de plaidoyer efficace car elle mettait en évidence l'étendue des pertes forestières au Cambodge. Elle a été consultée plus de 2 000 fois.<sup>66</sup>

## Cas d'étude

#### Cartographie des ressources et des communautés en Amazonie

RAISG (réseau d'informations socio-environnementales géoréférencées d'Amazonie) est un projet sur plusieurs années qui vise à sensibiliser et défendre les droits des communautés locales et l'environnement. Il a recueilli des informations relatives aux aires protégées, aux terres autochtones, aux bassins hydrographiques et aux coupes illégales.

*Quelle en a été l'utilité ?*

outils

- » RAISG présente toutes ses informations sour forme de cartes interactives<sup>67</sup>, de cartes statiques accompagnées d'infographies<sup>68</sup>, pouvant être téléchargées et de rapports.
- » Les cartes du RAISG constituent un puissant outil de plaidoyer fondé sur les preuves car elles s'appuient sur une méthodologie robuste. Les organisations partenaires du réseau peuvent s'en servir pour faire pression sur les gouvernements.69

<sup>66</sup> *<https://cambodia.opendevelopmentmekong.net/>*

<sup>67</sup> *<http://raisg.socioambiental.org/mapa-online/index.html>*

<sup>68</sup> *<http://raisg.socioambiental.org/amazonia-2012-areas-protegidas-e-territorios-indigenas#english>*

<sup>69</sup> *[http://raisg.socioambiental.org/system/files/Amazonia%20under%20pressure16\\_05\\_2013.pdf](http://raisg.socioambiental.org/system/files/Amazonia%20under%20pressure16_05_2013.pdf)*

## <span id="page-52-0"></span>Ressources complémentaires

Cette liste reprend de nombreuses ressources mentionnées dans le document, ainsi que des ressources additionnelles. Elle n'est pas exhaustive mais constitue une sélection des ressources les plus utiles dans la pratique pour les organisations de défense de la forêt tropicale qui utilisent la technologie.

## Obtenir des données

Le site DataHub de la Fondation Open Knowledge fournit des données libres d'accès sur une vaste gamme de sujets : *<http://datahub.io/>*

Data Portals est une liste complète de sites gouvernementaux fournissant des données libres *<http://dataportals.org/>*

Liste de fichiers de données de l'Open Access Directory sur des sujets spécifiques, dont les questions environnementales : *[http://oad.simmons.edu/oadwiki/Data\\_repositories](http://oad.simmons.edu/oadwiki/Data_repositories)*

L'Environmental Justice Atlas (atlas de la justice environnementale) est une carte du monde des conflits liés à l'environnement : *<https://ejatlas.org/>*

Conseils issus du Guide du datajournalisme sur les demandes liées à la liberté d'information : *[http://datajournalismhandbook.org/1.0/en/getting\\_data\\_1.html](http://datajournalismhandbook.org/1.0/en/getting_data_1.html)*

Supply Change rassemble tous les engagements pris par les entreprises suivies par les ONG : *<http://www.supply-change.org/>*

La boîte à outils de Feedback Labs offre une grande variété de ressources et d'outils pour trouver des informations auprès de vos partenaires : *<https://feedbacklabs.org/toolkit/>*

## Gestion des données

Security in-a-Box est un quide de sécurité numérique s'adressant aux activistes et aux défenseurs des droits de l'Homme dans le monde entier. Il est produit par Frontline Defenders et Tactical Technology Collective : *<https://securityinabox.org/>*

Le forum Responsible Data offre des ressources et des guides pour aider les organisations à utiliser des données tout en respectant les règles de confidentialité et de consentement : *<https://responsibledata.io>*

Le kit de premier secours numérique de **Digital Defenders** contient des outils d'auto-diagnostic à l'attention d'organisations ou d'activistes menacés : *<https://digitaldefenders.org/digitalfirstaid/>*

Le quide « sécuriser ma vidéo » d'EngageMedia fournit aux vidéoactivistes des outils pour sécuriser leurs activités. Il porte principalement sur l'Indonésie mais peut être appliqué à d'autres contextes : *<http://www.engagemedia.org/Members/toysatellite/files/secure-my-video-guide-pdf>*

## Aide à la collecte et à l'utilisation de données

Les cours de la **School of Data** comprennent des introductions aux données et des informations spécifiques sur certaines techniques telle que le scraping (grattage de données) : *http://schoolofdata.org/courses*

DataKind forme des équipes d'experts en gestion de données bénévoles pour aider les organisations à but non lucratif à résoudre leurs problèmes de données : *<http://www.datakind.org>*

DoingGood Fellows fait le lien entre des professionnels de la technologie et des projets à but non lucratif : *<http://www.doinggoodfellows.org>*

Data Look est une communauté en ligne de personnes qui utilisent des données pour résoudre des problèmes sociaux : *<http://datalook.io>*

Open Data Commons d'Open Knowledge a élaboré un guide rapide sur les licences ouvertes :*<http://opendatacommons.org/guide/>*

Le Guide de l'Open Data contient une liste de formats de fichiers ouverts pour publier des données libres : *<http://opendatahandbook.org/en/appendices/file-formats.html>*

## Aide au choix de la technologie

Aspiration a créé un modèle de demande de propositions pour de l'aide technologique : *<http://www.aspirationtech.org/training/workflow/templates/rfp>*

Aptivate a rédigé un quide pour la création de sites internet qui fonctionnent mieux avec des connections internet lentes : *<http://www.aptivate.org/webguidelines/Home.html>*

Engage Media fournit des conseils sur la compression de fichiers qui fonctionne mieux avec une bande passante faible : *<http://www.engagemedia.org/help/how-to-compress-video>*

## Visualisation

Le réseau **Earth Journalism** offre des formations et des ressources pour aider les journalistes des pays en développement à couvrir les sujets liés à l'environnement, notamment à l'aide de visuels : *<http://earthjournalism.net/resources>*

Environmental News Lab contient des outils et des tutoriels sur la manière de traiter les questions environnementales au Brésil et dans toute l'Amazonie : *<http://lab.oeco.org.br/>*

Tactical Technology Collective donne des exemples et des conseils sur l'utilisation de données et de visuels en soutien à une campagne dans l'ouvrage Visualising Information for Advocacy : *<https://visualisingadvocacy.org>*

Geojournalism offre des ressoures et des formations s'adressant aux journalistes, designers et développeur pour visualiser des données géographiques : *<http://geojournalism.org>*

## Application pour téléphone mobiles

Le rapport Mobiles in Development (mobiles en développement) de **Engine Room** fournit une vue d'ensemble de l'utilisation des téléphones mobiles pour le développement, et contient des informations sur le fonctionnement de la collecte mobile d'informations : *<http://www.scribd.com/doc/232305600/WeGov-Engineroom-Mobiles-Development>*

NetHope et Humanitarian Nomad ont rédigé une série de questions pour vous aider à choisir un outil mobile :*<http://solutionscenter.nethope.org/>* et *<http://humanitarian-nomad.org/online-selection-tool/>*

Kopernik fournit des informations et des éléments de comparaison pour les petites organisations sur les outils mobiles de collecte de données, les plateformes de cartographie et les capteurs cartographiques : *<http://impacttrackertech.kopernik.info/>*

TechChange offre un cours gratuit en ligne sur les applications mobiles de collecte de données : *https://www.techchange.org/online-courses/mobile-data-solutions/*

Le rapport de la **Banque Mondiale** « Opportunités et Conseils sur les Applications Mobiles pour les Secteurs Forestiers et Agricoles » contient des conseils sur la comparaison des fonctionnalités des applications mobiles et la planification des coûts à court et long terme : *<http://tinyurl.com/o5h5bq9>*

Le Guide d'utilisation de l'intégrité des données de FrontlineSMS offre un cadre pour la compréhension du niveau de risque de toute activité par SMS : *http://www.frontlinesms.com/wp-content/uploads/2011/08/frontlinesms\_userguide.pdf*

Forest Compass rassemble des ressources pour la surveillance des forêts par les communautés : *<http://forestcompass.org/how/resources>*

OpenForis est un ensemble d'applications mobiles et d'outils logiciels pour la collecte et l'analyse de données : *<http://www.openforis.org/>*

TechSoup donne des conseils sur le choix d'appareils mobiles qui répondent à vos besoins : *<http://www.techsoup.org/support/articles-and-how-tos/choosing-a-mobile-device-what-to-look-for>*

## Cartographie satellite

CLASlite est conçu pour fournir une cartographie et un système de surveillance des forêts mis à jour chaque semaine grâce à des images satellites à haute résolution : *<http://claslite.carnegiescience.edu/en/index.html>* (anglais et espagnol)

Le projet de technologies géospatiales de AAAS contient des cas d'études détaillés sur la collecte, la catégorisation et l'analyse d'images satellites pour constituer des preuves de violations des droits de l'Homme : *http://www.aaas.org/case-studies*

## Vidéo et audio

Informacam du Guardian Project est un plugin fonctionnant avec l'application Android Obscuracam qui permet de recueillir des preuves vidéo et audio en toute sécurité pouvant être vérifiées : *<https://guardianproject.info/apps/camerav>* et *<https://www.v4c.org/en/content/hands-using-obscuracam>*

L'application **StoryMaker** pour les téléphones Android permettent de créer des articles multimédias sur un téléphone Android [:](http://smallworldnews.tv/projects/storymaker/) *<http://smallworldnews.tv/projects/storymaker/>*

WITNESS et Video4Change disposent de bibliothèques utiles pour l'utilisation de vidéos pour accompagner vos activités : *<https://www.v4c.org/en/resources>* and *[http://library.witness.org](http://library.witness.org/)*

Small World News fournit des quides pour la réalisation de produits vidéo et audio : *<http://smallworldnews.com/guides>*

Audacity est un logiciel de montage audio gratuit *<http://www.audacityteam.org/download/>,* et Lightworks Free peut prendre en charge de nombreuses fonctions simples de montage vidéo : *<http://www.lwks.com/>*

## Photographie aérienne indépendante

Le site **Conservation Drones** contient un quide pour la fabrication et le pilotage de drones, et des exemples d'utilisation à des fins de conservation : *[http://conservationdrones.org/](http://conservationdrones.org/2014/10/24/recycle/)*

DIY Drones fournti un quide introductif sur les drones : *<http://diydrones.com/profiles/blogs/a-newbies-guide-to-uavs>*

Public Laboratory offre des quides et un soutien à la construction de cerfs-volants, aérostats et capteurs pour la cartographie : *<https://publiclab.org/wiki/kite-mapping>*

The Humanitarian UAV network (UAViators) possède une foule d'informations utiles : *<http://uaviators.org/about-this-site-rules>* et a listé les lois relatives à l'utilisation de drones à travers le monde : *<http://wiki.uaviators.org/doku.php>*

Guide de Géojournalisme sur la cartographie à l'aide d'aérostats : *<http://tinyurl.com/odmd3mx>*

Le **Centre de solutions de NetHope** offre des webinaires et d'autres ressources sur l'utilisation de drones : *<http://solutionscenter.nethope.org/communities/unmanned-aerial-vehicles>*

## Ressources par langue

Les ressources ci-dessous sont disponibles dans la langue indiquée, et ont généralement une version anglaise.

### Bahasa Indonesia

Ekuatorial création de cartes interactives qui associent les données de nombreuses sources à des articles sur des sujets liés à l'environnement rédigés par des publications partenaires : *<http://ekuatorial.com/>*

Global Forest Watch est un système de surveillance et d'alerte en ligne qui collecte des données sur les paysages forestiers mondiaux *<http://www.globalforestwatch.org/>*

EngageMedia fournit des ressources pour les organisations sur l'utilisation de la vidéo pour les changements sociaux : *[http://www.engagemedia.org/Bantuan-Dan-Tutorial?set\\_language=id](http://www.engagemedia.org/Bantuan-Dan-Tutorial?set_language=id)*

The Open Data Handbook Le Manuel de l'Open Data contient des indications pour se procurer et utiliser de l'open data : *<http://opendatahandbook.org/id/>*

Kopernik contient des informations pour les petites structures sur les outils mobiles de collecte de données, les plateformes et les capteurs cartographiques, ainsi que des éléments de comparaison : *[http://kopernik.info/id/technologies](http://kopernik.info/id/technologieshttp://kopernik.info/id/technologies)*

Datahub est une plateforme de gestion de données qui vous permet de rechercher des données, d'enregistrer des fichiers de données publiés, de créer et de gérer des groupes de fichiers et d'être informé des mises à jour des fichiers et des groupes qui vous intéressent : *<http://datahub.io>*

Video4Change rassemble des guides, des manuels et d'autres ressources utiles pour les vidéoactivistes : *<https://www.v4c.org/id/bahasa-indonesia>*

Security in-a-Box est un quide sur la sécurité numérique pour les activistes et les défenseurs des droits de l'Homme produit par Frontline Defenders et le Tactical Technology Collective *<https://securityinabox.org/id>*

#### Français

The Open Data Handbook contient des indications pour se procurer et utiliser de l'open data : *[http://opendatahandbook.org/fr/](http://opendatahandbook.org/id/)*

Security in-a-Box est un guide sur la sécurité numérique pour les activistes et les défenseurs des droits de l'Homme produit par Frontline Defenders et le Tactical Technology Collective : *<https://info.securityinabox.org/fr>*

Frontline Defenders offre des formations et des ressources pour les défenseurs des droits de l'Homme : *<http://www.frontlinedefenders.org/fr/>*

Aptivate offre des conseils pour la création de sites internet adaptés à une faible bande passante : *<http://www.aptivate.org/webguidelines/Home.html>*

Global Forest Watch est un système de surveillance et d'alerte qui collecte des données sur les paysages forestiers mondiaux : *<http://www.globalforestwatch.org/>*

Le Manuel de l'Open Data contient des indications pour se procurer et utiliser de l'open data : *<http://opendatahandbook.org/fr>*

Resource Extraction Monitoring fournit un manuel pour la surveillance indépendante *<http://www.rem.org.uk/documents/ManuelOIFLEG2013.pdf>*

Resource Extraction Monitoring fournit un quide sur le consentement des communautés forestières : *[http://www.rem.org.uk/documents/FM\\_kit\\_formation\\_CLIP.pdf](http://www.rem.org.uk/documents/FM_kit_formation_CLIP.pdf)*

WITNESS a une bibliothèque de ressources sur l'utilisation sécurisée et efficace de la vidéo : *<http://fr.witness.org/ressources/>*

FCTV a des modèles de textes pour les organisations qui font de la surveillance avec l'aide des communautés, dont une convention sur l'utilisation de téléphones mobiles consacrée à un projet par les communautés : *<http://flegtcameroon.ning.com/page/documents>*

#### Khmer

Global Forest Watch est un système de surveillance et d'alerte qui collecte des données sur les paysages forestiers mondiaux : *<http://www.globalforestwatch.org/>*

Open Development Cambodia offre des cartes, des dossiers d'information sur des entreprises ou des secteurs économiques et des informations sur les lois et les règlements applicables au Cambodge : *<https://cambodia.opendevelopmentmekong.net/>*

Datahub est une plateforme de gestion de données qui vous permet de rechercher des données, d'enregistrer des fichiers de données publiés, de créer et de gérer des groupes de fichiers et d'être informé des mises à jour des fichiers et des groupes qui vous intéressent : *<http://datahub.io>*

#### Português

WITNESS a une bibliothèque de ressources sur l'utilisation de la vidéo de manière sécurisée et efficace : *<http://pt.witness.org/>*

Environmental News Lab contient des outils et des tutoriels sur la manière de traiter les questions environnementales au Brésil et dans toute l'Amazonie : *<http://lab.oeco.org.br/>*

Geojournalism.org offre des ressoures et des formations s'adressant aux journalistes, designers et développeurs pour visualiser des données géographiques : *<http://geojournalism.org/>*

The Open Data Handbook contient des indications pour se procurer et utiliser de l'open data : *<http://opendatahandbook.org/pt/>*

Security in-a-Box est un quide sur la sécurité numérique pour les activistes et les défenseurs des droits de l'Homme produit par Frontline Defenders et le Tactical Technology Collective : *<https://securityinabox.org/pt>*

Imazon fournit des cartes de la déforestation en Amazonie mises à jour tous les mois *<http://imazon.org.br/>*

Datahub est une plateforme de gestion de données qui vous permet de rechercher des données, d'enregistrer des fichiers de données publiés, de créer et de gérer des groupes de fichiers et d'être informé des mises à jour des fichiers et des groupes qui vous intéressent : *<http://datahub.io>*

Global Forest Watch est un système de surveillance et d'alerte qui collecte des données sur les paysages forestiers mondiaux : *<http://www.globalforestwatch.org/>*

#### Español

RAISG (Réseau amazonien d'informations socioenvironnementales géoréférencées) rassemble des informations sur les aires protégées, les terres autochtones, les bassins hydrographiques et les coupes illégales : *<http://raisg.socioambiental.org/mapa-online/index.html>*

Security in-a-Box est un quide sur la sécurité numérique pour les activistes et les défenseurs des droits de l'Homme produit par Frontline Defenders et le Tactical Technology Collective : *<https://securityinabox.org/es>*

The Monitoring Project of the Andean Amazon (MAAP) recueille des données et des cartes pour la surveillance de l'Amazonie andine : *<http://maaproject.org/acerca-d-maap/>*

Frontline Defenders offre des formations et des ressources pour les défenseurs des droits de l'Homme : *<http://www.frontlinedefenders.org/es/>*

Le **Manuel de l'Open Data** contient des indications pour se procurer et utiliser de l'open data : *<http://opendatahandbook.org/es>*

WITNESS a une bibliothèque de ressources sur l'utilisation de la vidéo de manière sécurisée et efficace : *[http://library.witness.org](http://library.witness.org/)*

Video4Change rassemble des guides, des manuels et d'autres ressources utiles pour les vidéoactivistes : *<https://www.v4c.org/es/espanol>*

Global Forest Watch est un système de surveillance et d'alerte qui collecte des données sur les paysages forestiers mondiaux : *<http://www.globalforestwatch.org/>*

CLASlite est conçu pour fournir une cartographie et un système de surveillance des forêts mis à jour chaque semaine grâce à des images satellite à haute résolution : *<http://claslite.carnegiescience.edu/en/index.html>*

Datahub est une plateforme de gestion de données qui vous permet de rechercher des données, d'enregistrer des fichiers de données publiés, de créer et de gérer des groupes de fichiers et d'être informé des mises à jour des fichiers et des groupes qui vous intéressent : *[http://datahub.io](http://datahub.io/es)*

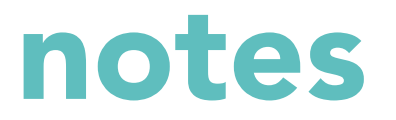

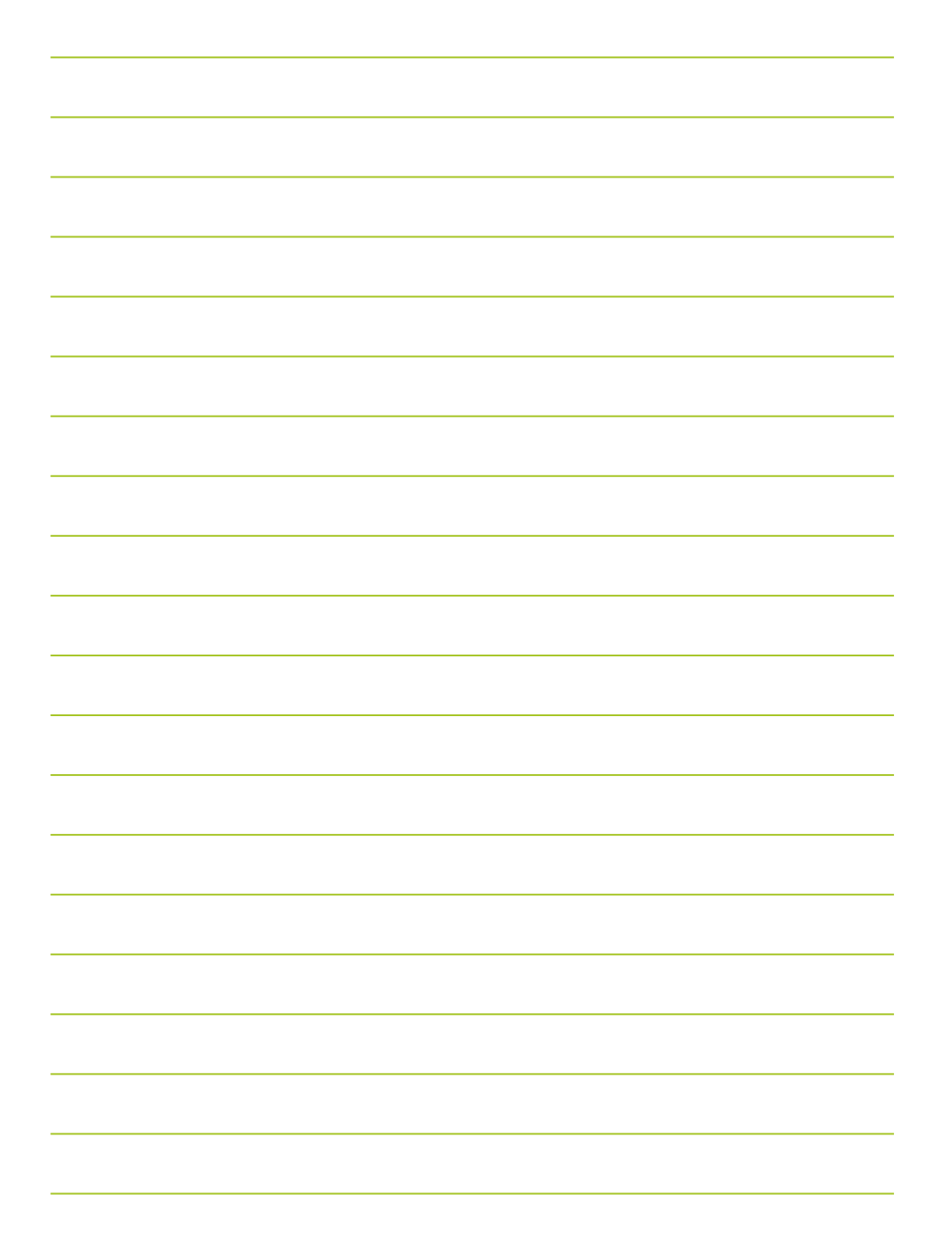

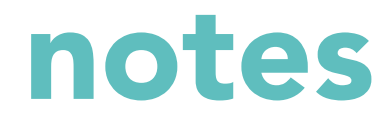

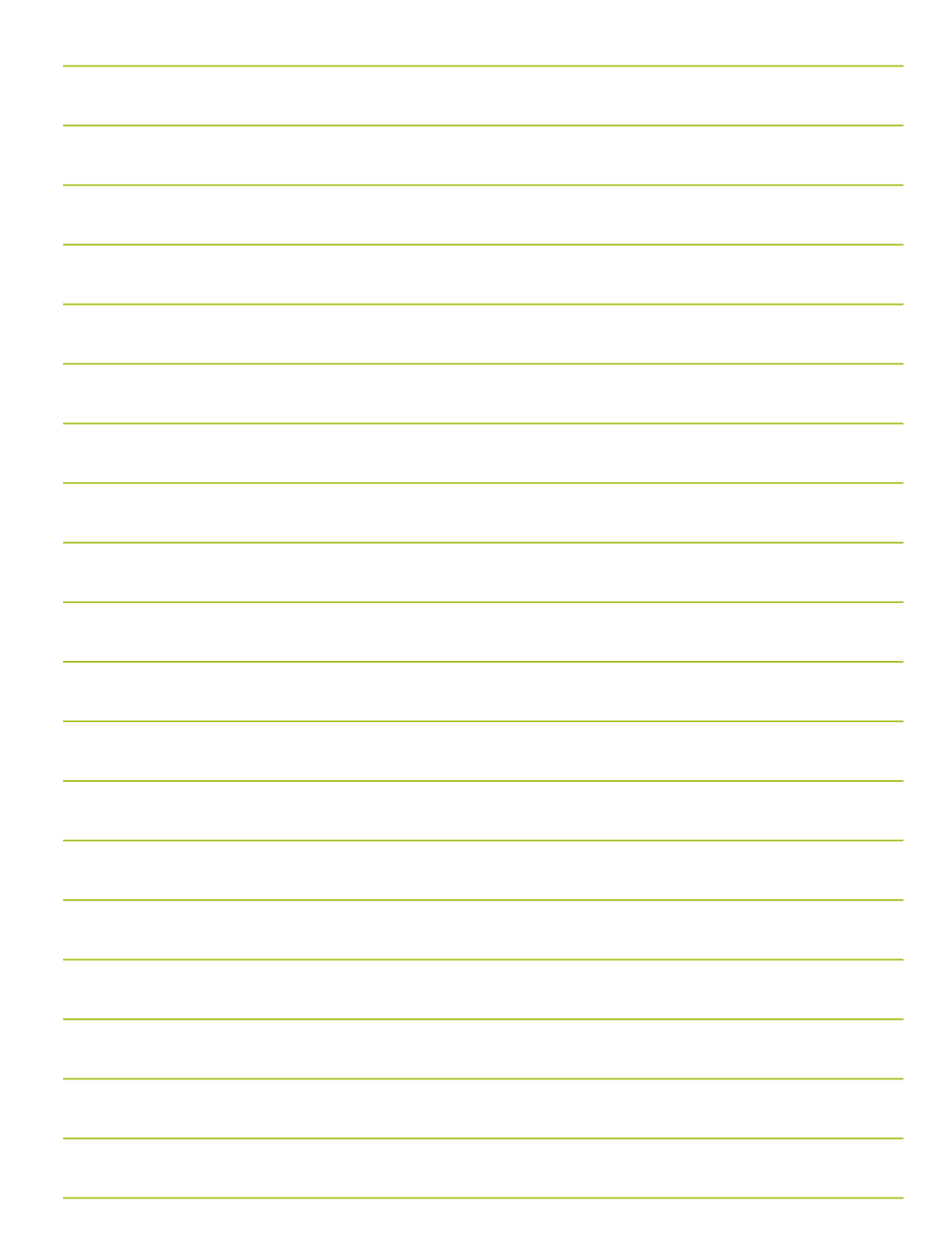

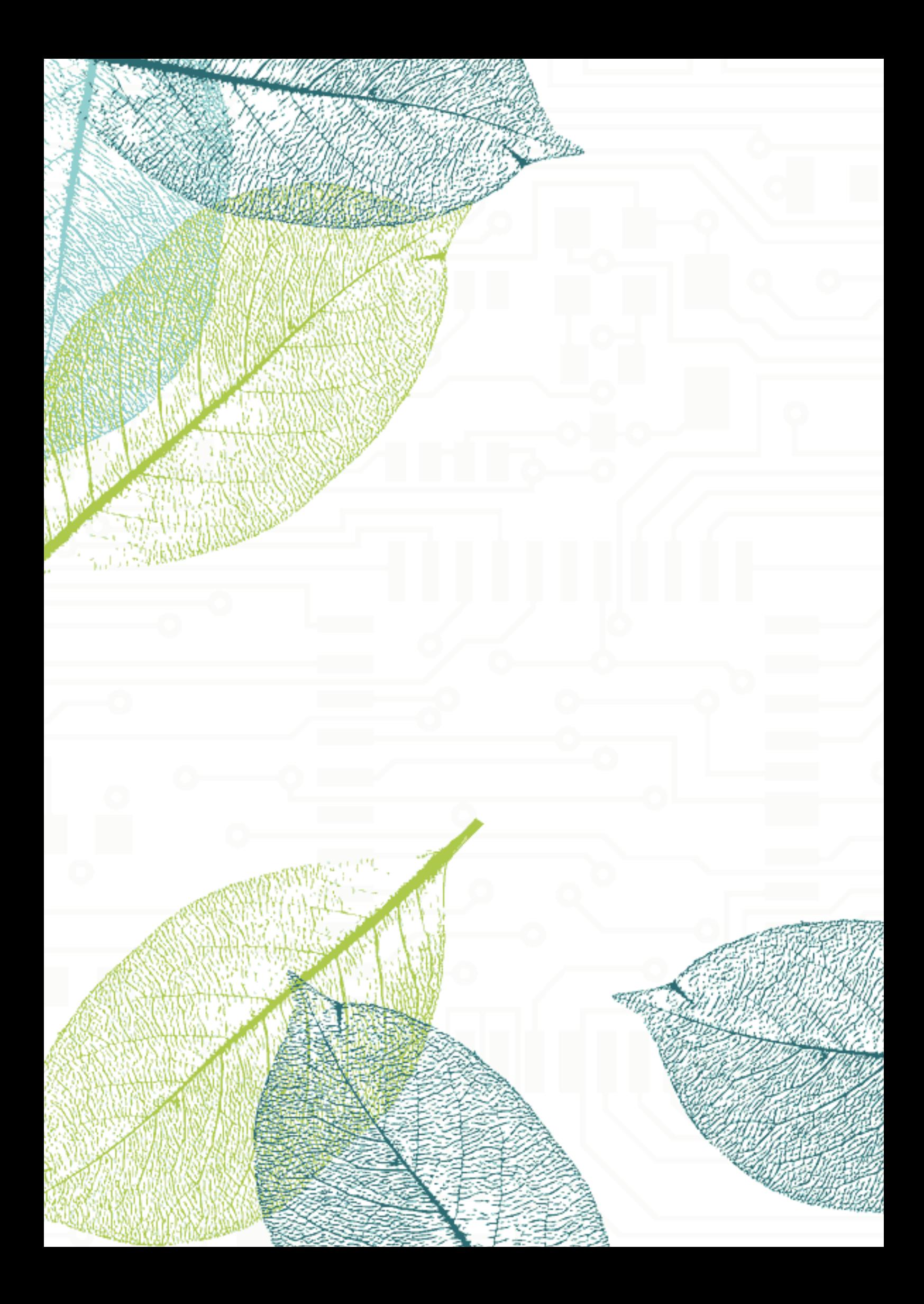

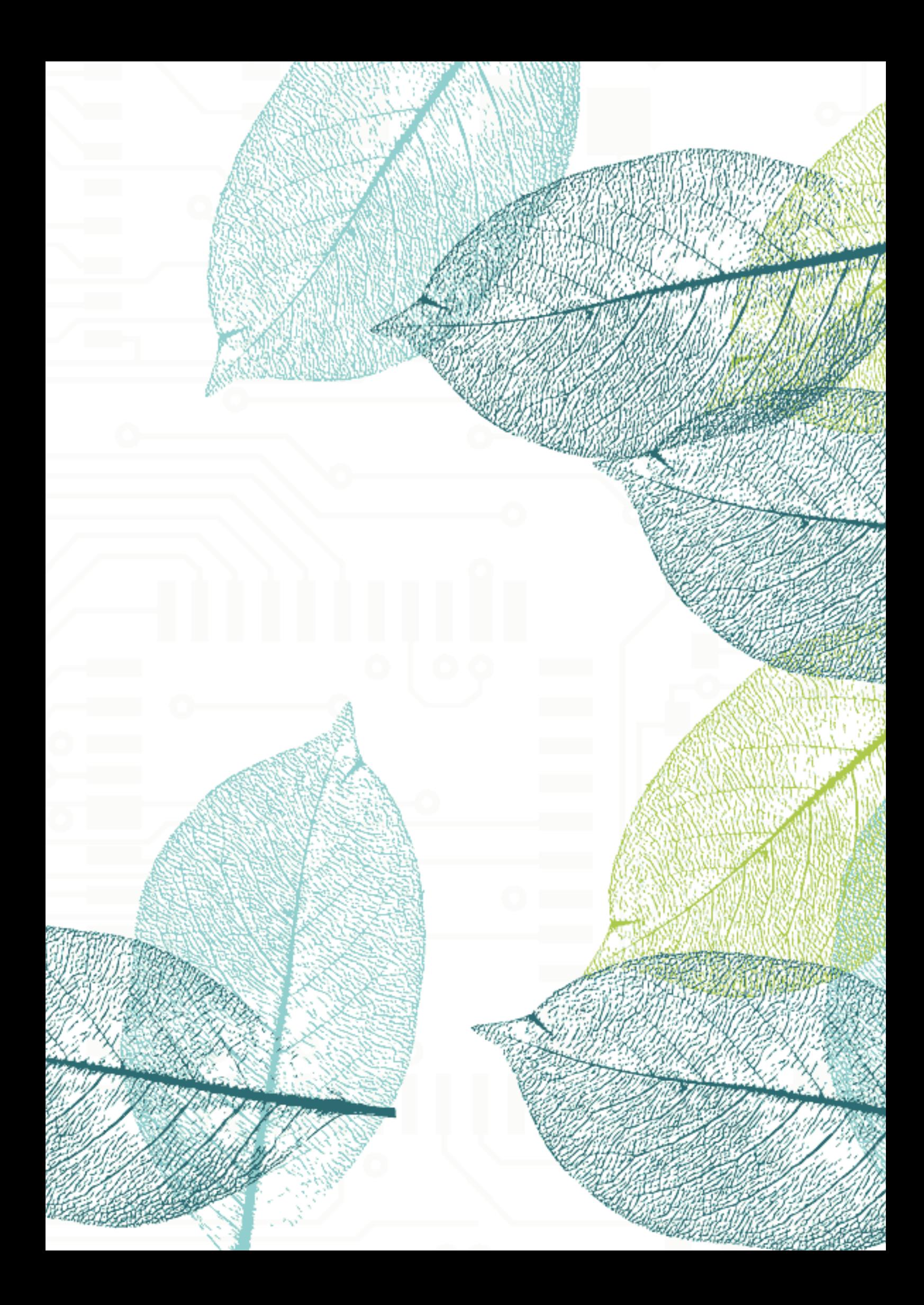

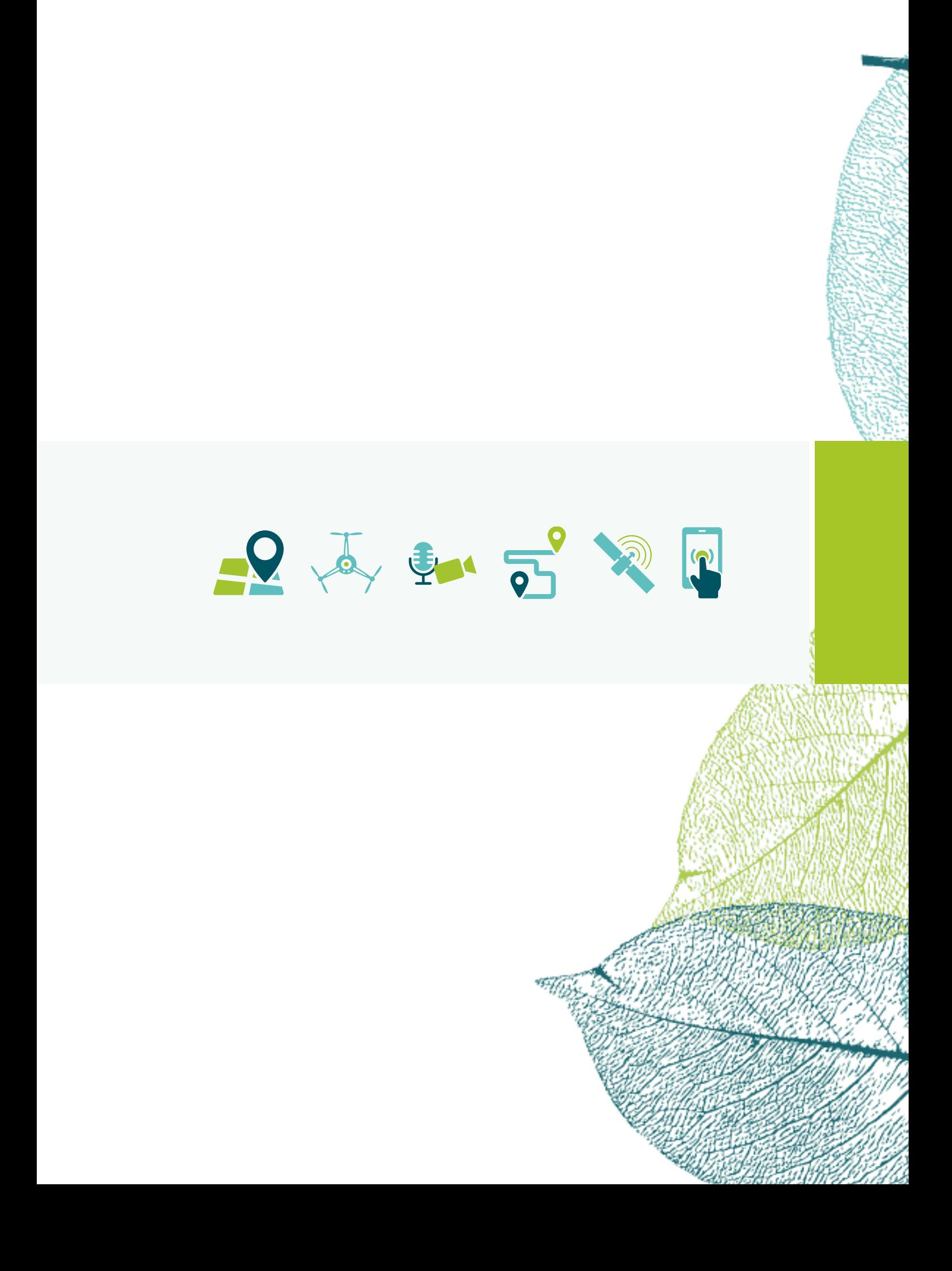